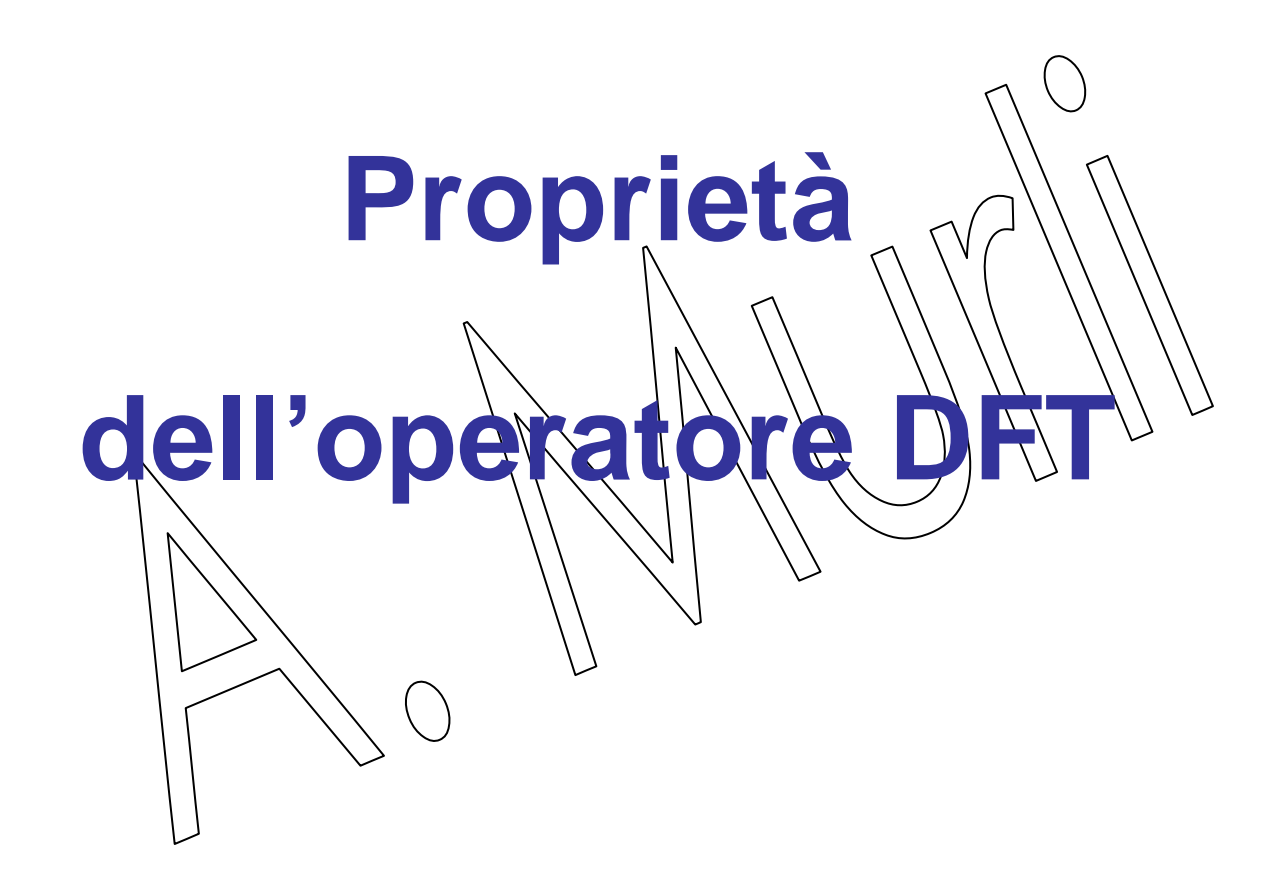

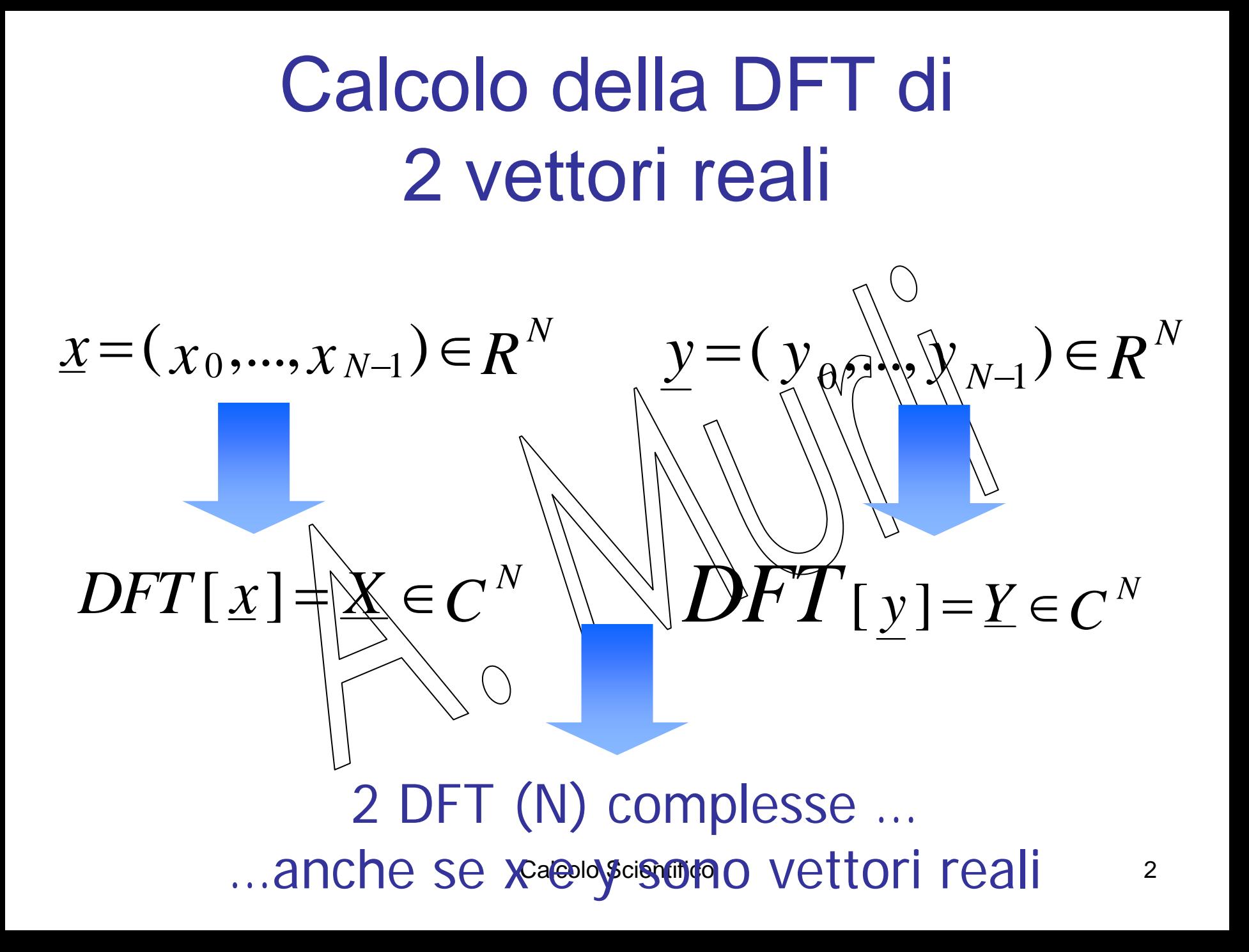

# $MA$  ...

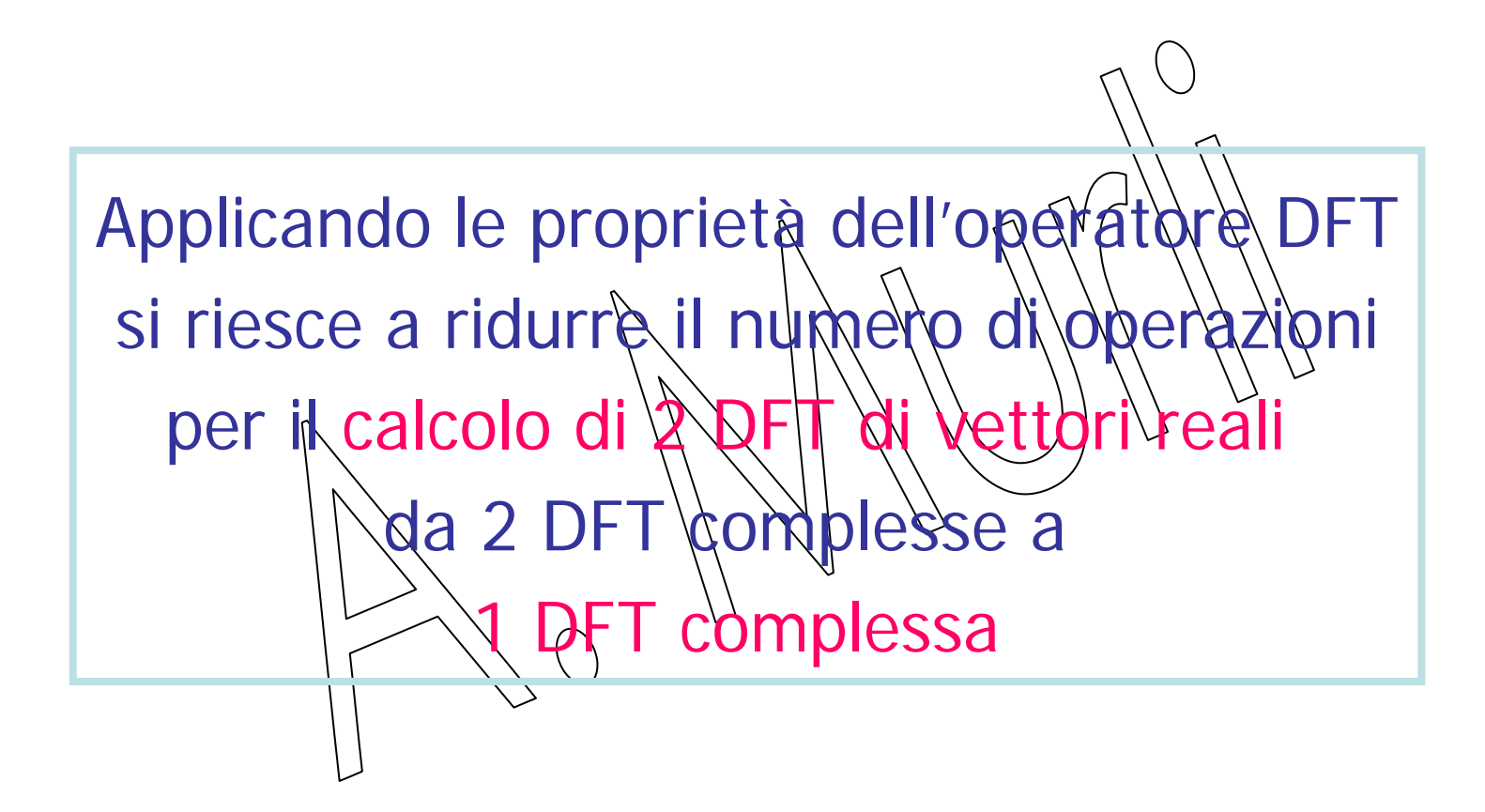

### **Proprietà di linearità**

 $DFT(c f + d g) = c \cdot DFT(f) + d \cdot DFT(g)$  $\left( \mathcal{F}\left[ \left. c\;\underline{f}\;+\;d\;\underline{g}\;\right] \right) _{k}\;=\sum\limits_{k=1}^{N-1}% \left[ \left. \mathcal{F}\left( \left[ c\;\underline{f}\;+\;\overline{g}\;\underline{g}\;\right] \right) _{k}\right] ^{k}\right] ^{k}\left[ \left. \mathcal{F}\left( \left[ c\;\underline{g}\;\right] \right) \right] ^{k}\right] ^{k}\;, \label{eq-1.10}%$  $\pmb{0}$  $(c f \setminus + \setminus d g \setminus)$ *N jk*  $k$   $\Delta$   $\sqrt{2}$   $J\left|\frac{\dot{y}}{\dot{x}}\right|$   $\sqrt{6}$   $\delta$   $\sqrt{7}$ *Nj*  $c f + d g$  *j*  $=$   $\sum (c f)$ *w* − −= ⎡ ⎤ += <sup>+</sup> <sup>=</sup> *F* ⎣ ⎦ ∑ 1  $N-1$ 0  $\vert \ \vert \ \rangle \ \$  $\sum_{j=1}^{N-1} c_j$   $-\sqrt{j}$   $\sum_{j=1}^{N-1}$   $\sum_{j=1}^{N-1}$   $\sqrt{k}$ *j VV N*  $\setminus$   $\setminus$   $\setminus$   $\setminus$   $\setminus$   $\setminus$   $\setminus$   $\setminus$   $\setminus$   $\setminus$   $\setminus$   $\setminus$   $\setminus$   $\setminus$   $\setminus$ *j*=0  $\qquad \qquad$   $\qquad$   $\q$ *<sup>c</sup> d f <sup>g</sup> <sup>w</sup> <sup>w</sup>*  $\frac{1}{\sqrt{N}}$   $\longrightarrow$   $\frac{1}{\sqrt{N}}$   $\longrightarrow$  $=$   $\cup$   $>$   $\vee$   $=$  $= c$  )  $\uparrow$   $\cdot \mathbf{u}$ ,  $\uparrow \downarrow \downarrow d$  )  $\varrho$   $\cdot \mathbf{u}$ ,  $\uparrow \uparrow =$  $\sum f$  ,  $\mathcal{W}$  of  $\bigwedge^{\mathcal{N}} \bigotimes^{\mathcal{N}} \bigotimes^{\mathcal{N}} g$  ,  $\mathcal{W}$  of  $\bigwedge^{\mathcal{N}} \bigotimes^{\mathcal{N}} \bigotimes^{\mathcal{N}} g$  $\int_{k}$  +  $d\left(\mathbf{F}\bigr[\,\underline{g}\,\bigr]\right)_{k}$ )  $c_3^{\perp}(\mathbf{F} \setminus \mathbf{f})$ <sub>k</sub> +  $d(\mathbf{F} \mathbf{g})$ 

 $\Gamma$ <sup>'</sup> è un operatore lineare  $4$ **F**

# Proprietà di simmetria

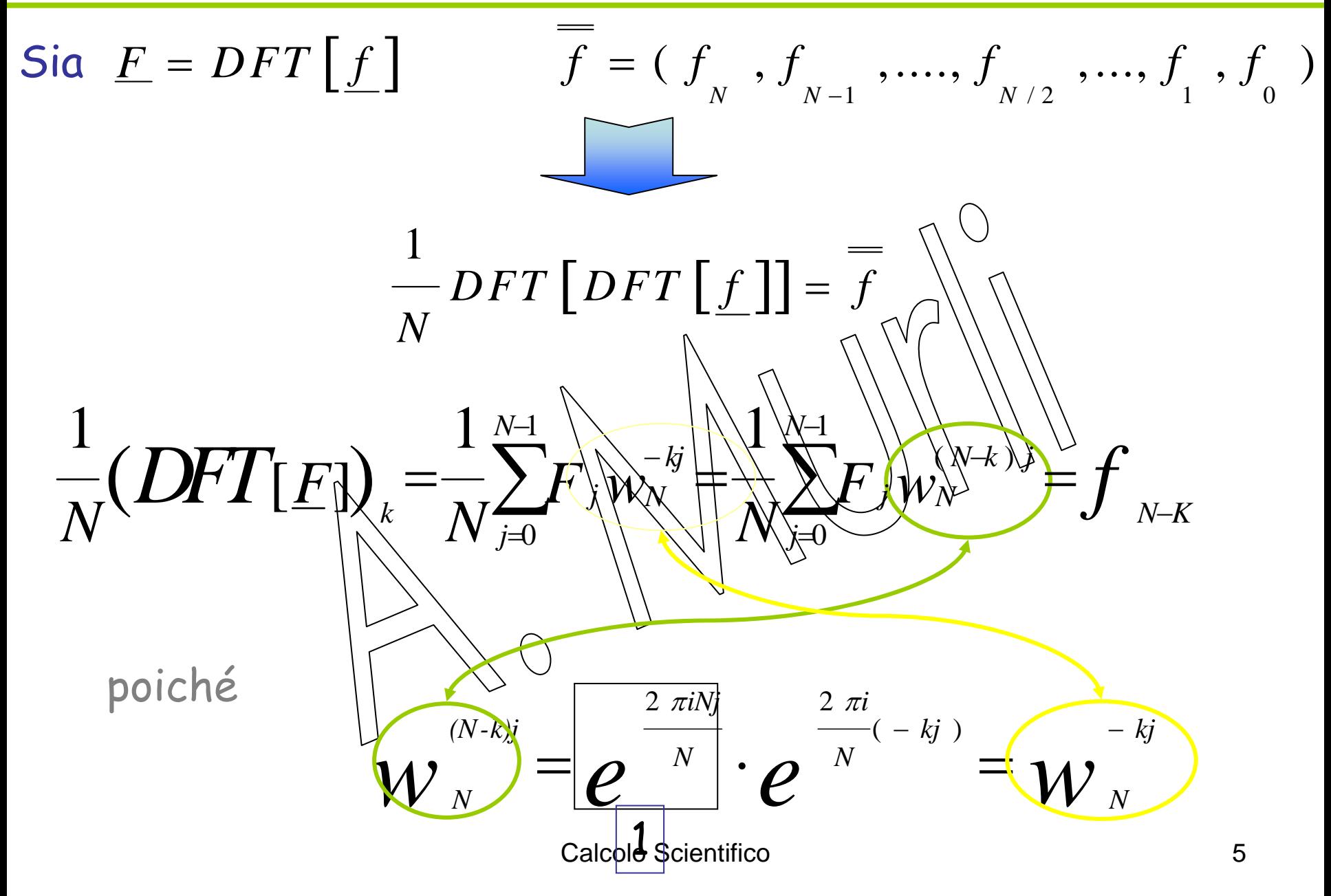

# **Osservazione**

Per dare significato alla proprietà di simmetria il vettore f e la sua DFT, F, sono prolungati aggiungando l $\ln(\ln+1) - \ln$ elemento f n $e \in F$ nmodo che:  $f_{\sf n} \stackrel{\scriptscriptstyle\backslash}{=} f_{\sf o}$  $F_n = F_o$ 

### **ESEMPIO**

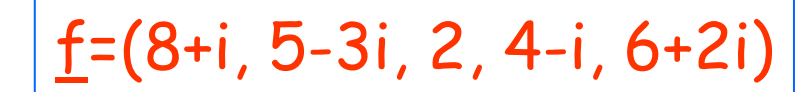

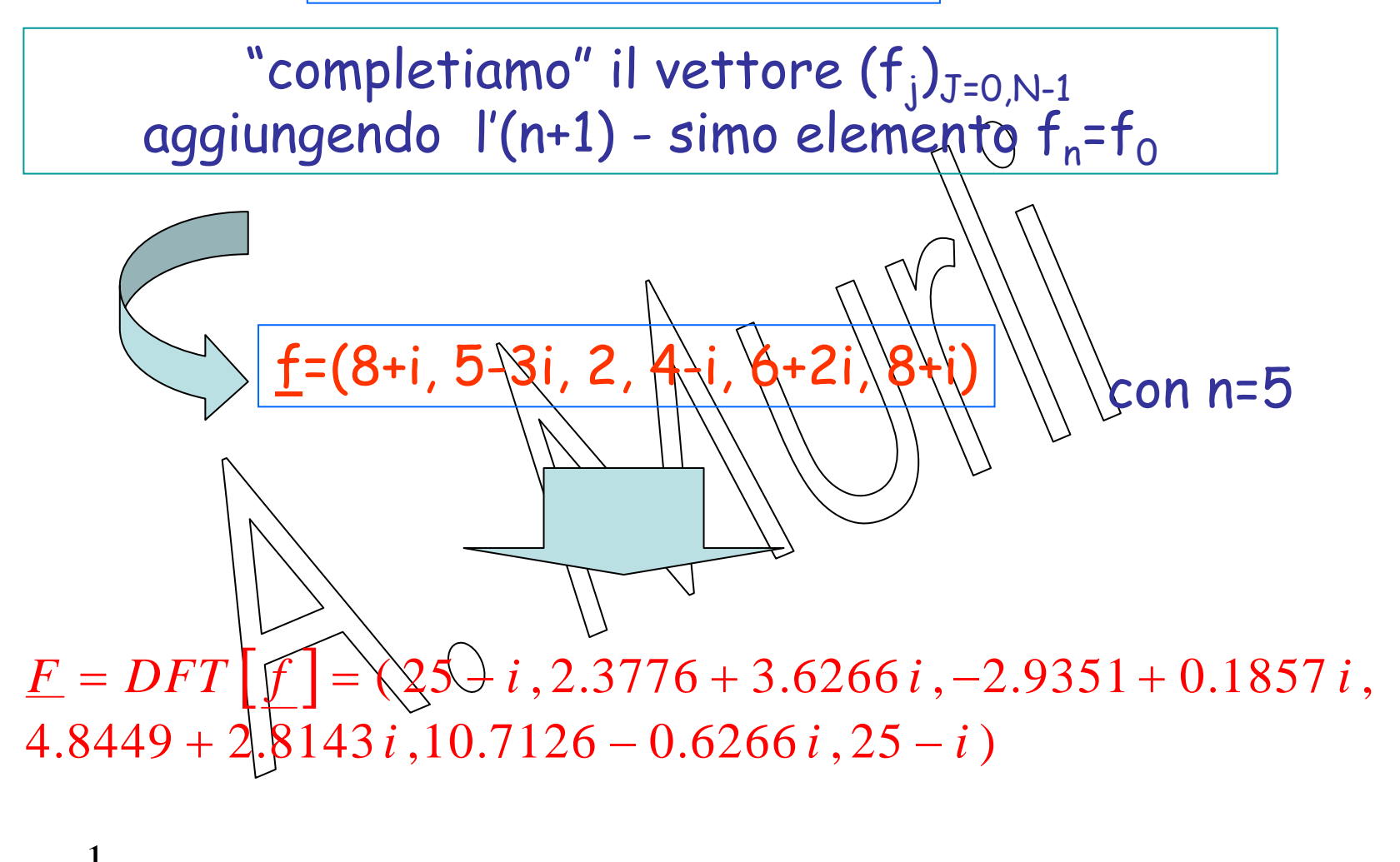

$$
\frac{1}{5} \text{ DFT} \quad \left[ \underline{F} \right] = (8 + i, 6 + 2i, 4 - i, 2, 5 - 3i, 8 + i)
$$

# **Proprietà di parità**

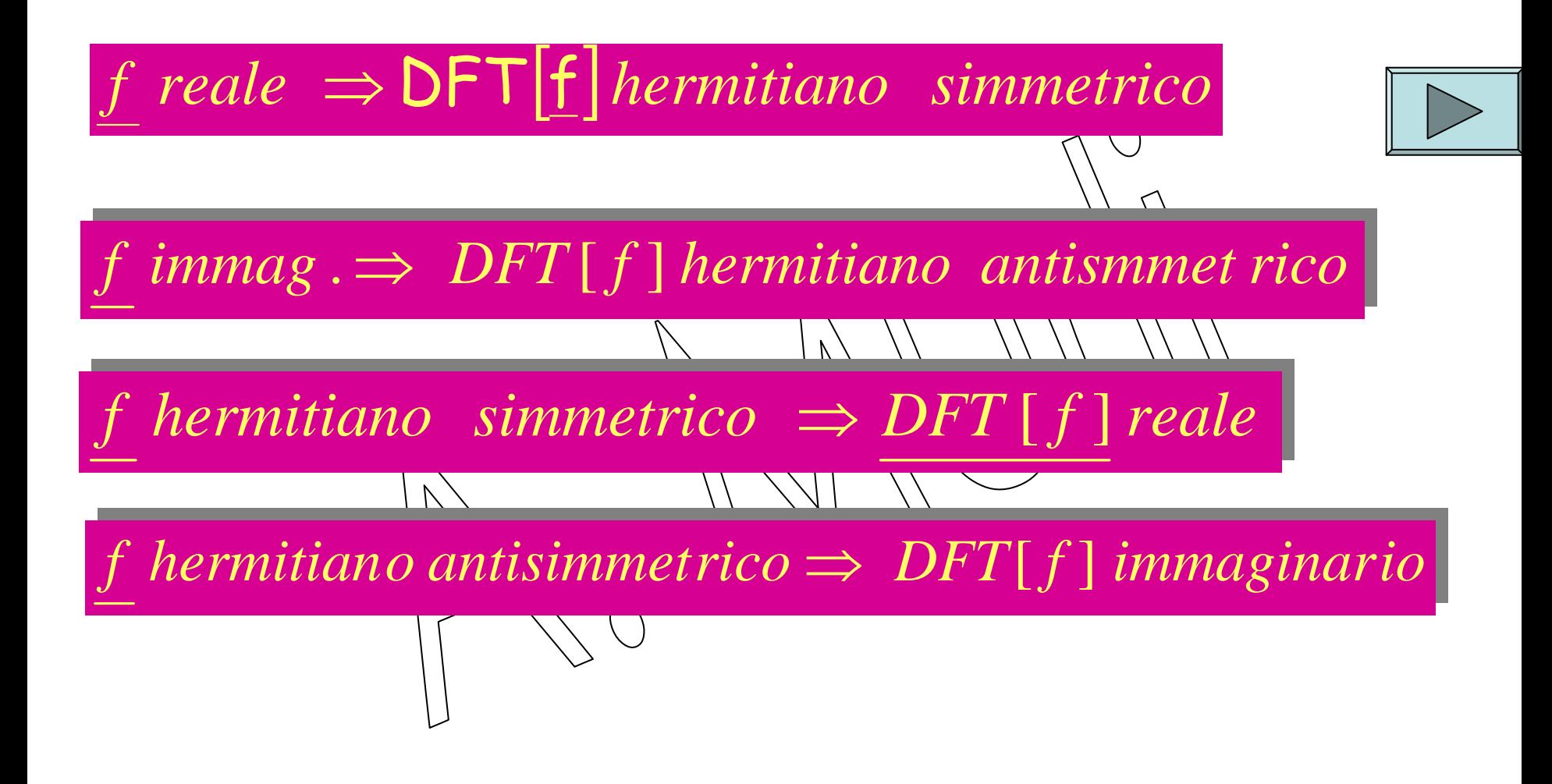

### **RICORDIAMO CHE:**

se h è un vettore di lunghezza N,

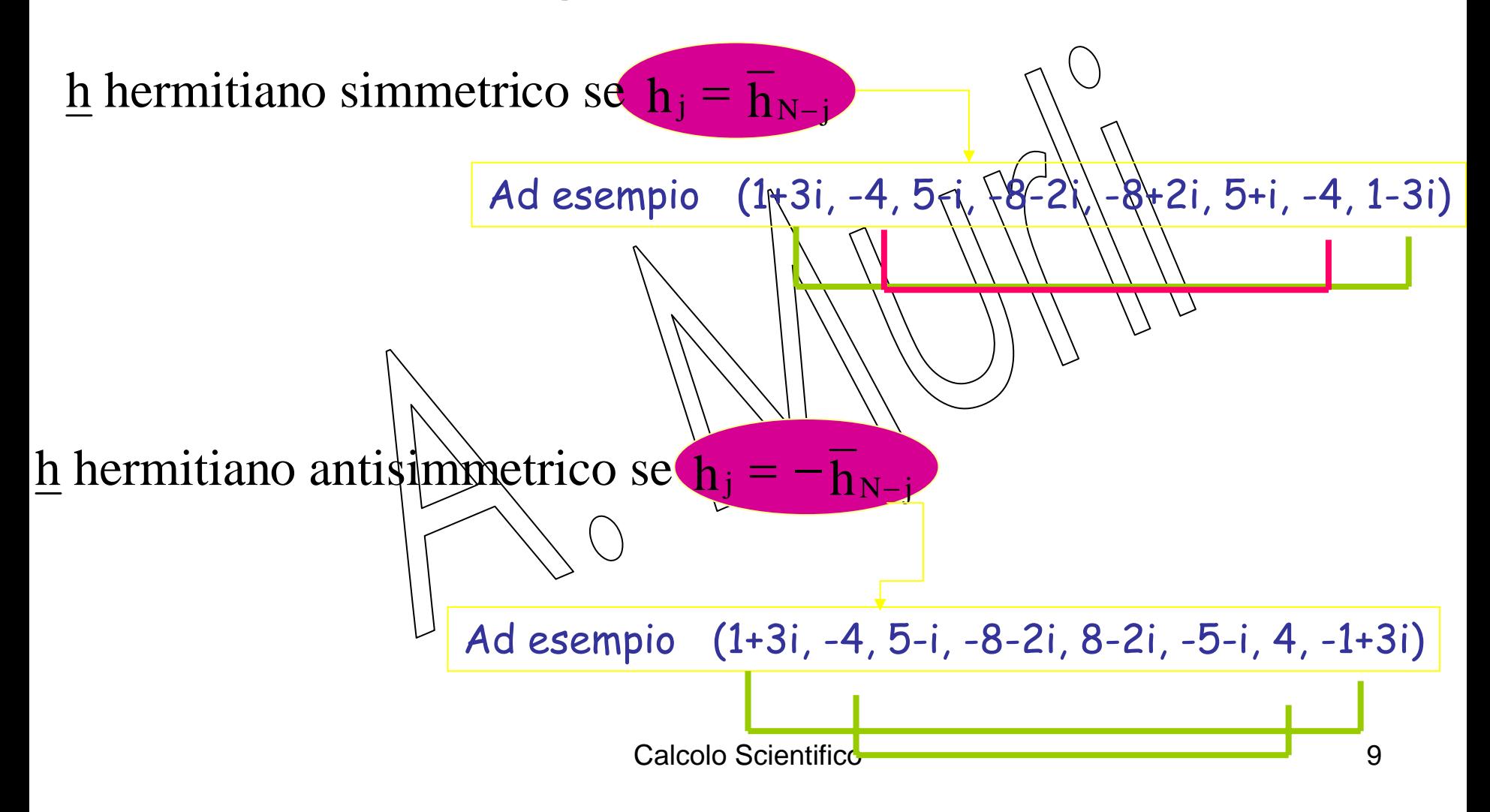

# **Proprietà di parità**

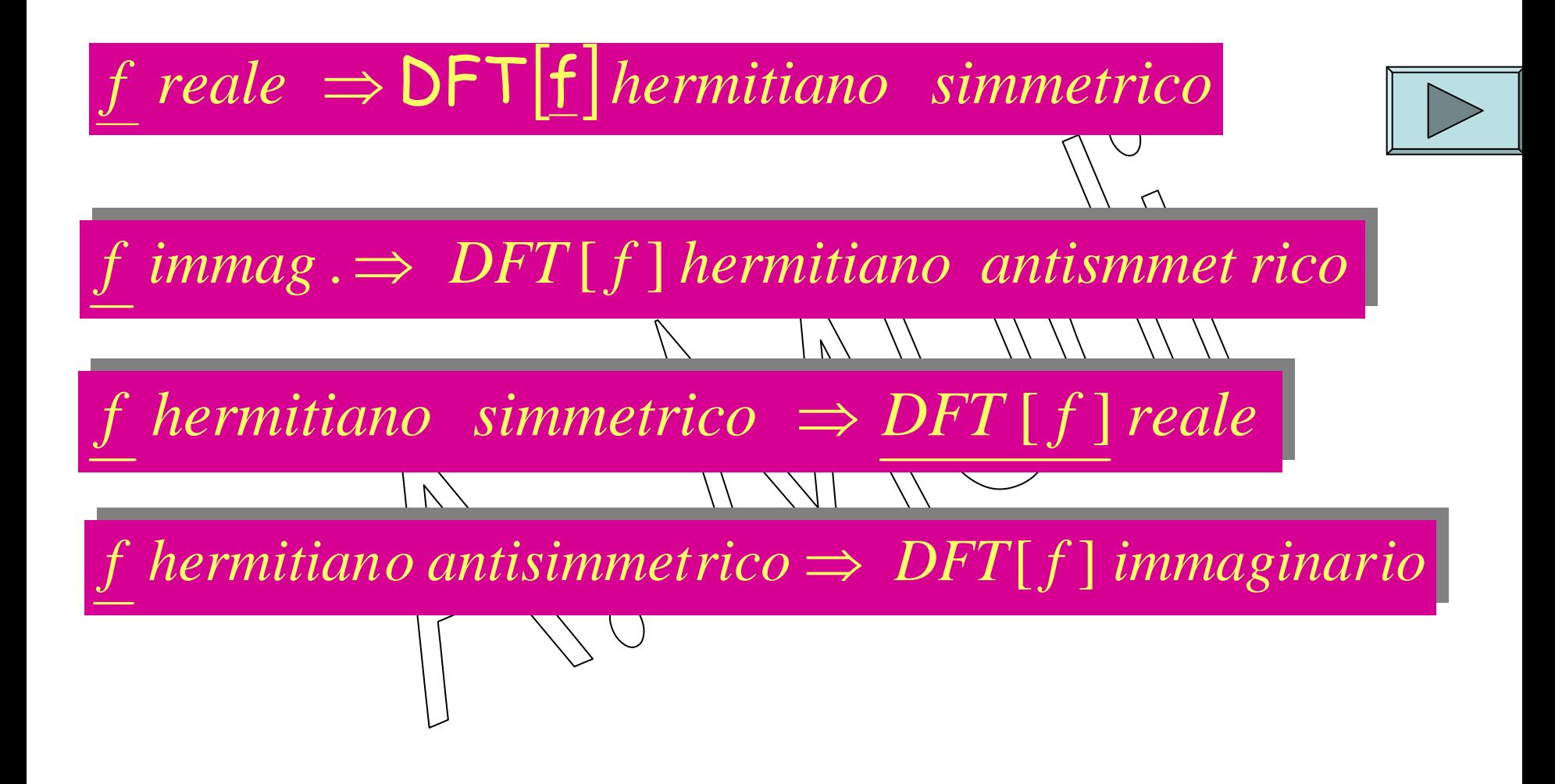

# Proprietà di parità

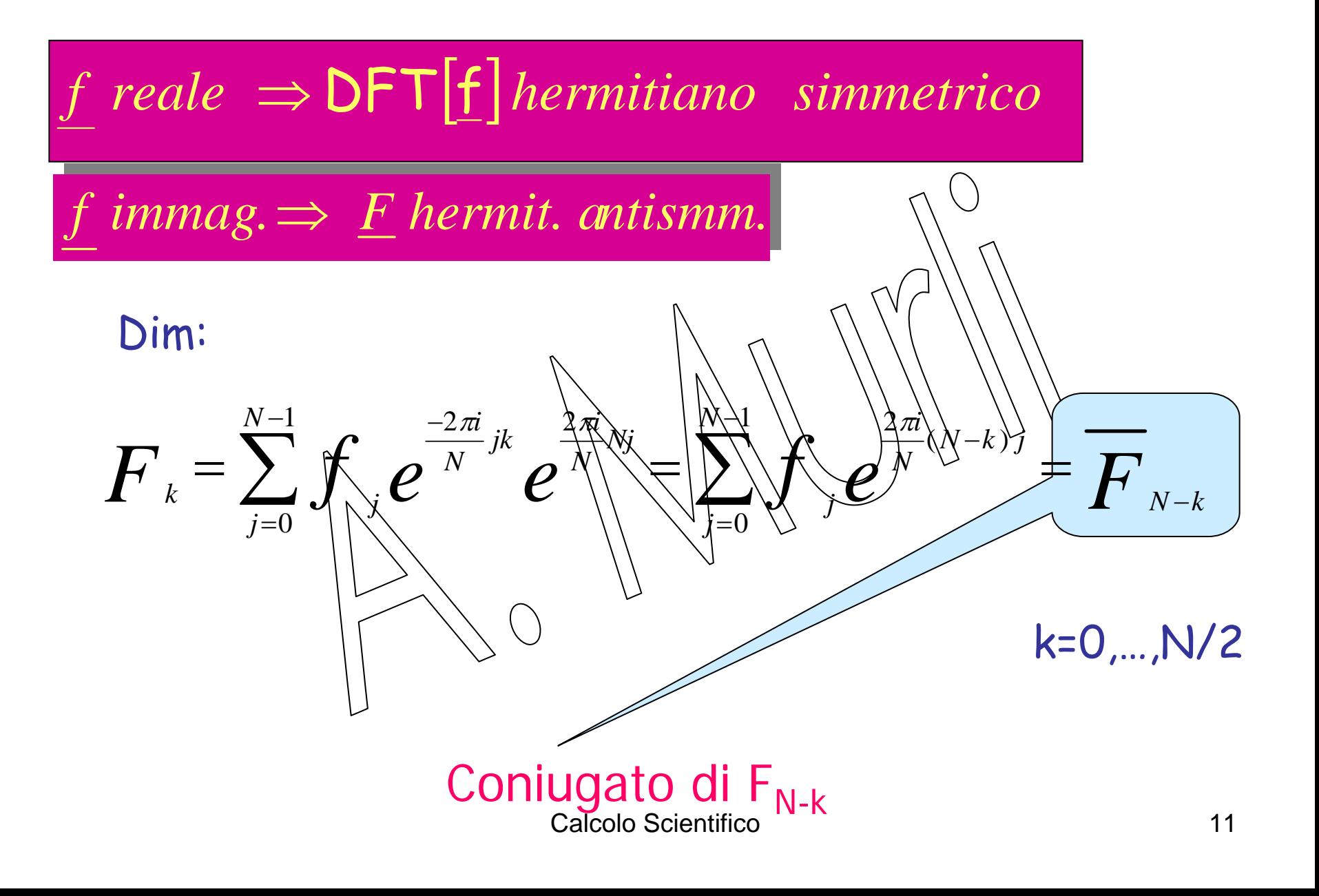

### **Calcolo delle DFT di due sequenze reali**

Siano

$$
DFT[x] = \underline{X} \in C^N, \underline{x} = (x_0, ..., x_{N-1}) \in R^N
$$
  
\n
$$
DFT[\underline{y}] = \underline{Y} \in C^N, \underline{y} = (y_0, ..., y_N) \cup \{x \in R^N\}
$$
  
\n1. PASSO 1: costruiano la sequeluza complekssd  
\n
$$
\underline{z} = \underline{X} + \underline{y} \cup \underline{y} \cup \underline{z} = (z_0, ..., z_{N-1}) \in C^N
$$
  
\nesempio  
\nx=(5, 2, 1, -1, 3) y=(-2, 4, 1, 7, 3)

z=(5-2i, 2+4i, 1+i, -1+7i, 3+3i)

2. PASSO 2: Calcoliamo la DFT di z:

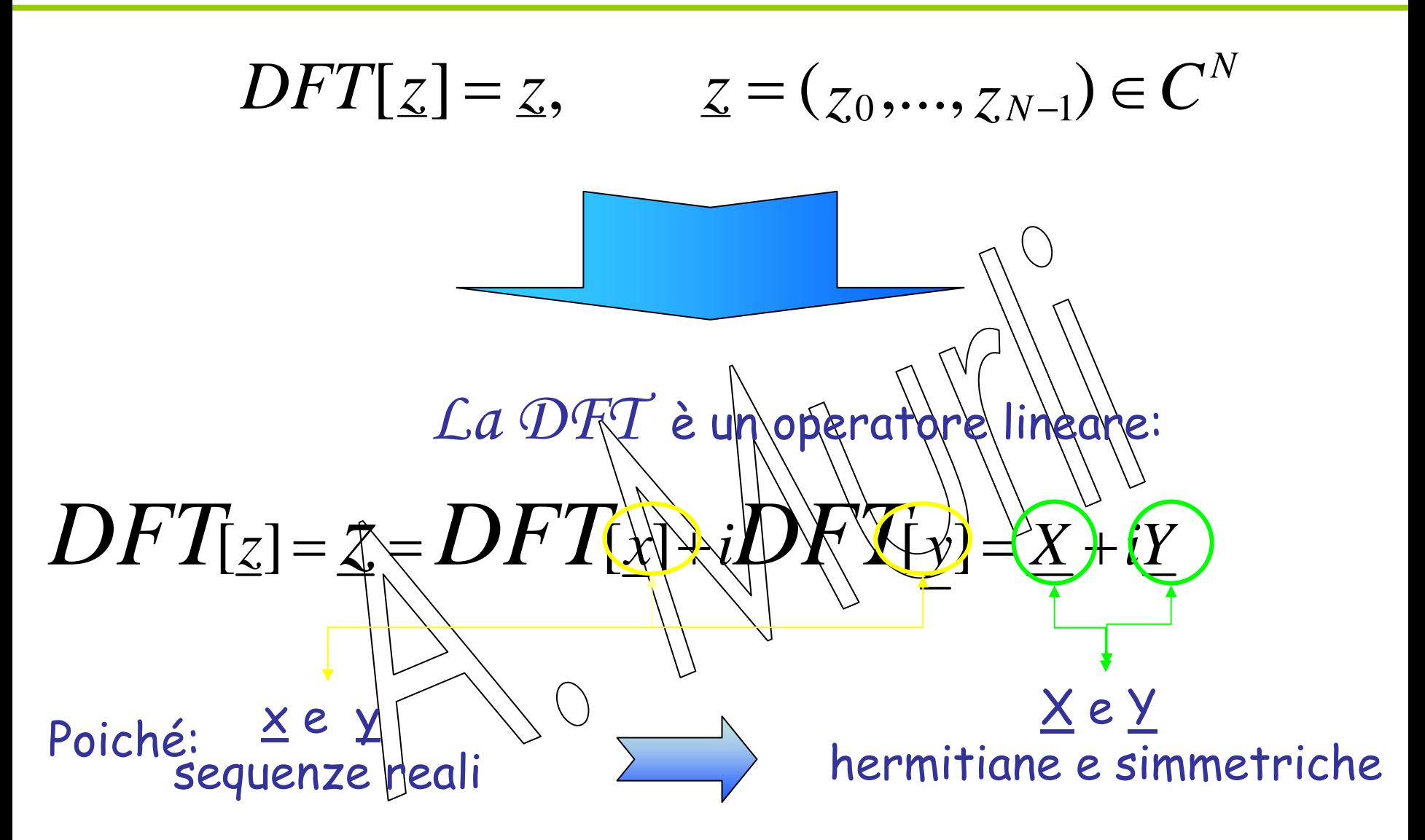

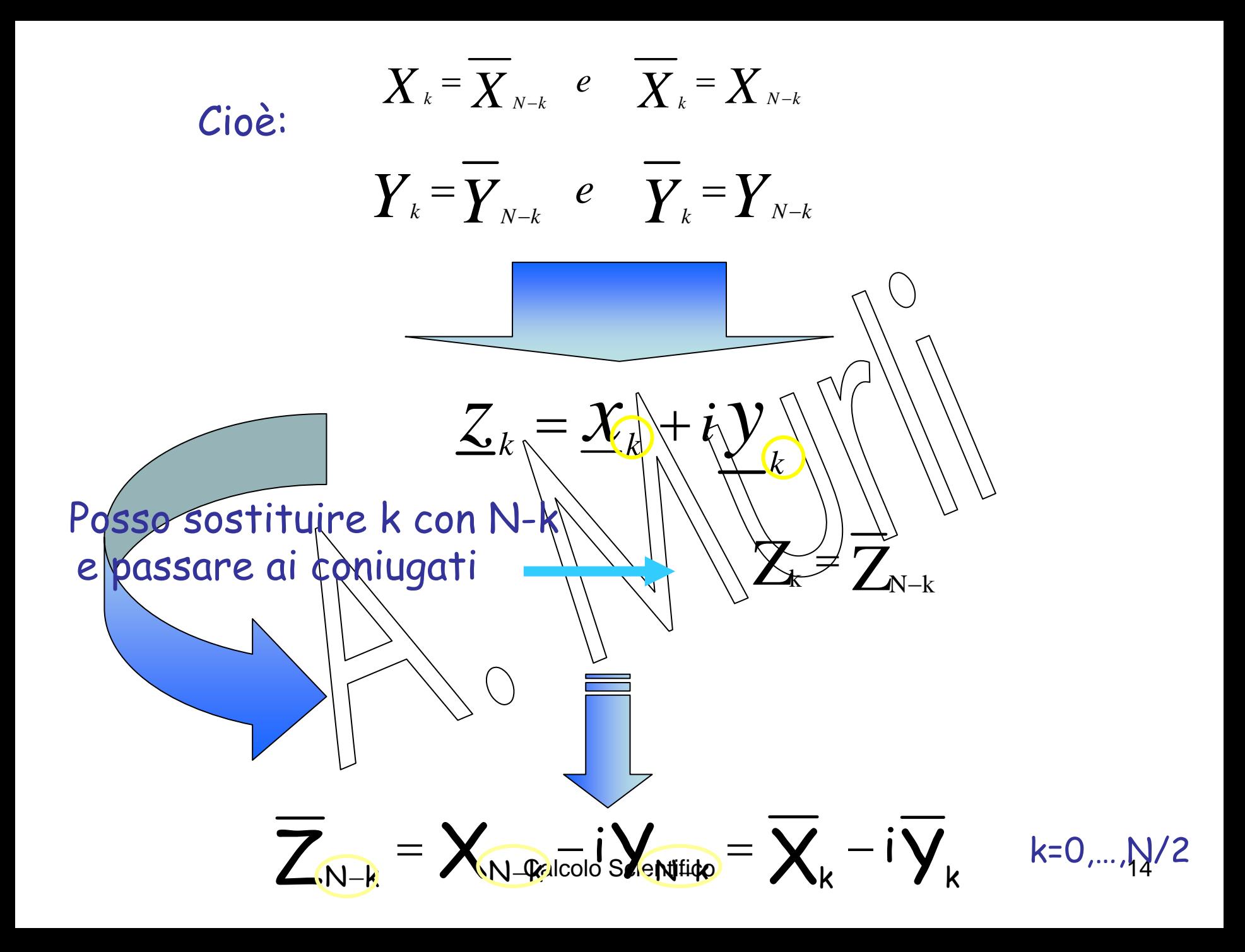

3. **PASSO 3:**Aggiungiamo e sottraiamo tra di loro le due relazioni

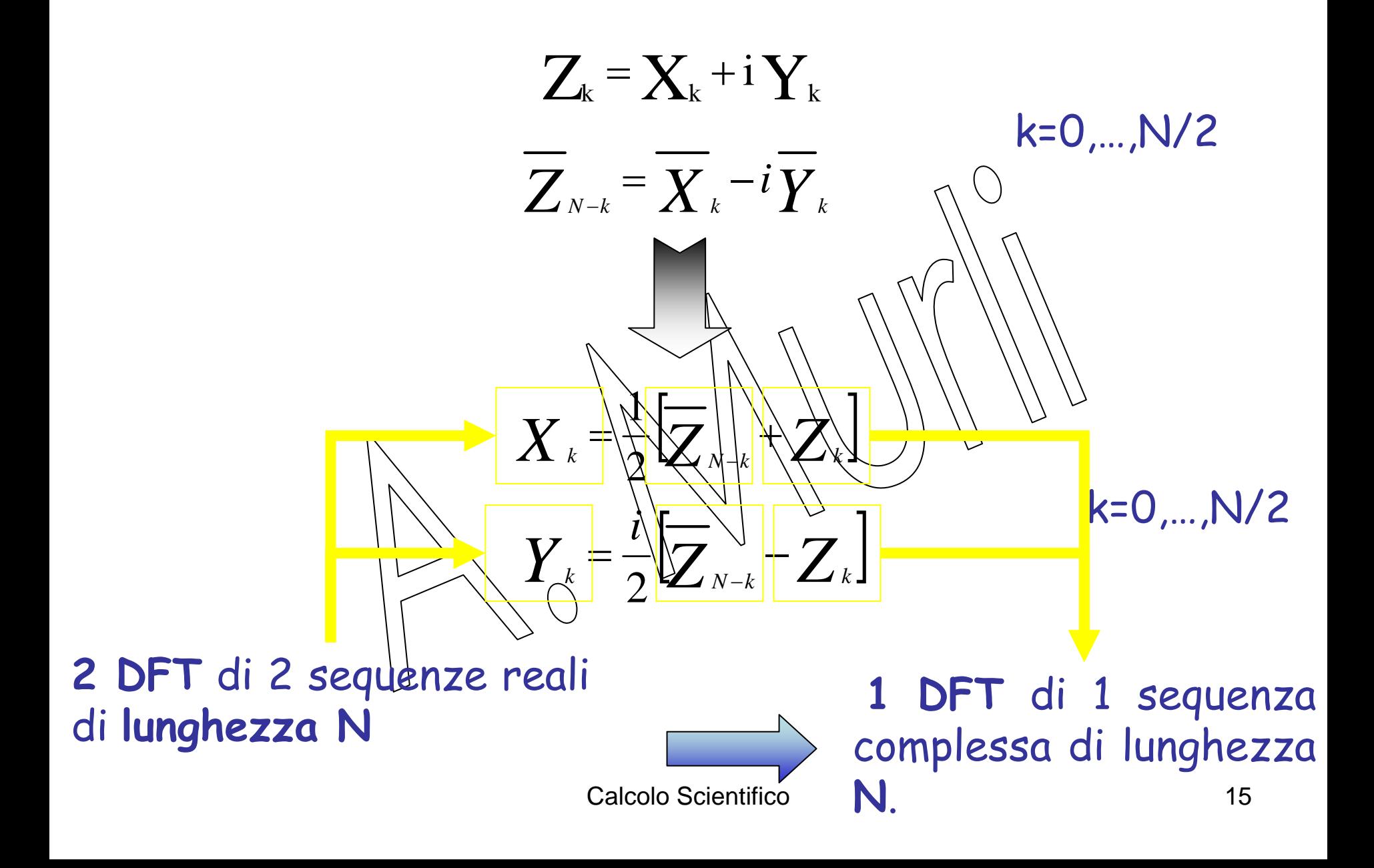

# **Esempio:**

<u>x</u>=(5, 2, 1, −1, 3) ∈R 5 y=(-2, 4, 1, 7, 3) ∈ R 5 **calcoliamo le 2 DFT dei due vettori Calcolo di 2 DFT di lunghezza 5** X=(10, 6.5451-0.2245i, 0.9549+2.4899i, 0.9549-2.4899i, 6.5451+0.2245i) Y=(13,-6.309+2.5757i, -5.191-6.2941i,-5.1910+6.2941i, -6.309-2.5757i)

### **Applicando le proprietà della DFT..**

Calcolo Scientifico 17<u>z</u> = (5-2i, 2+4i, 1+i, -1+7i, ३+§i) ∈ C 5 1. **Costruiamo il vettore z=(x+iy)** 2. **Calcoliamo la DFT del vettore complesso z:** Z = (10+13i, 3.9694-6.5335i, 7.249-2.7011i, -5.3392-7.6809i, 9.1207-6.0845i) **Calcolo di 1 DFT**

 $V_{2}$ =i/2\*[-5.3392+7.6809i- 7.249+2.7011i] = -5.191-6.2941i  $\boldsymbol{X}_k = \frac{1}{2} \Big[ \overline{\boldsymbol{Z}}_{N-k} + \boldsymbol{Z}_k \Big]$  $= - \frac{1}{2} \sum_{N-k} +$  $\frac{1}{2}$  $\left[\sum_{N-k} + \sum_{k}\right]$  k=0,...,N/2  $Y_k = -$ [  $Y_k = -2 \sum_{N-k} -Z_k$ ]  $=\frac{i}{2}\Bigl[\overline{\overline{\boldsymbol{Z}}}_{_{N-k}}-$ **X=DFT(x) ed Y= DFT(y) si possono calcolare a partire da Z**  $\mathsf{X}_1$ = $1/2$ \*[9.1207+|ბ\0845i + 3.96\94-ბ\5335i}] = 6.5451-0.2245i Z = (10+13i, 3.9694-6.5335i, 7.249-2.7011i, -5.3392-7.6809i, 9.1207-6.0845i) Y,=i/2\*[9.1207+6.0845i -3.9694¥6.5335i] = -6.309+2.5757i X <sup>2</sup>=1/2\*[-5.3392+7.6809i+ 7.249-2.7011i] = 0.9549+2.4899i

…

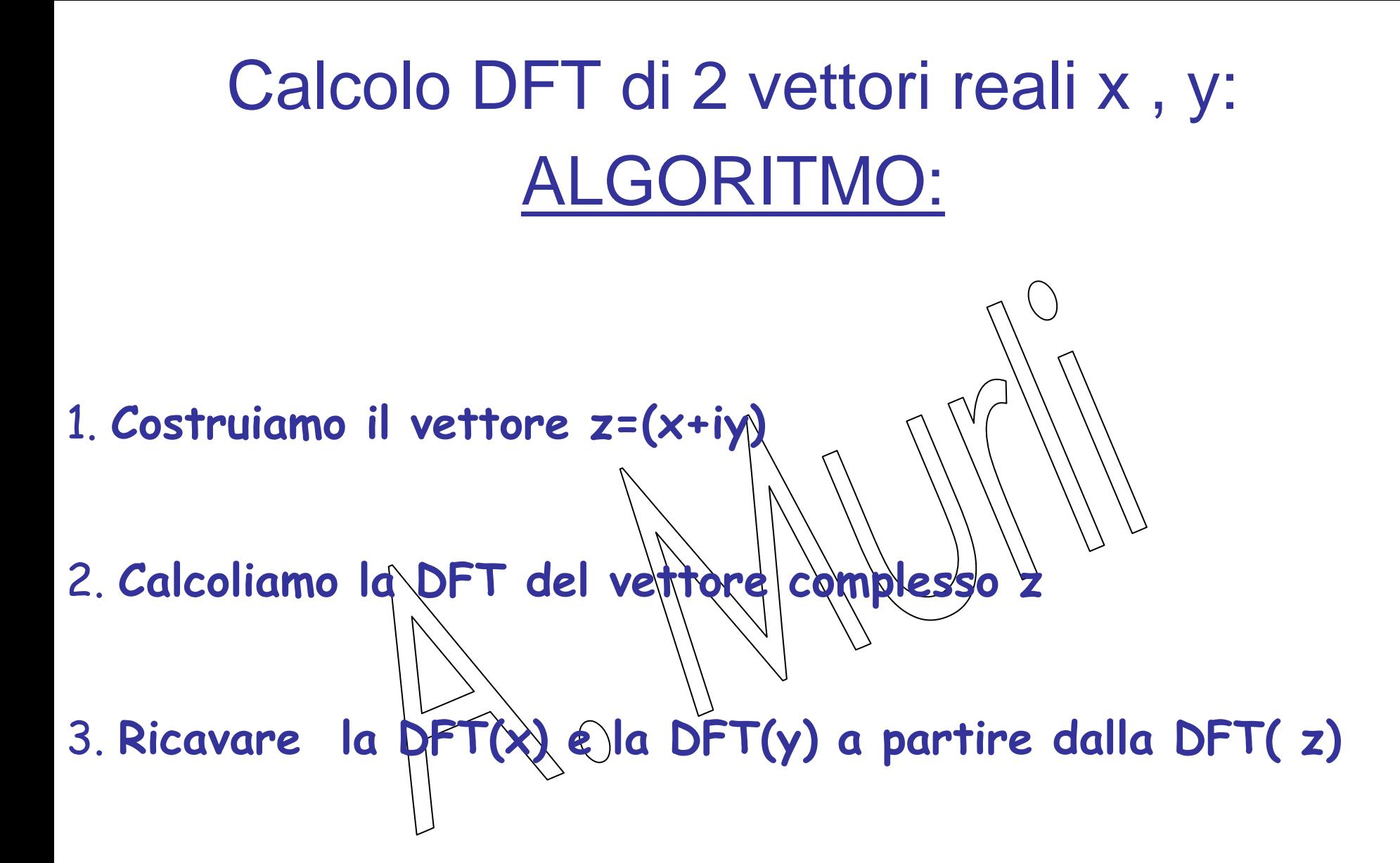

# Calcolo DFT di un vettore reale di lunghezza 2N

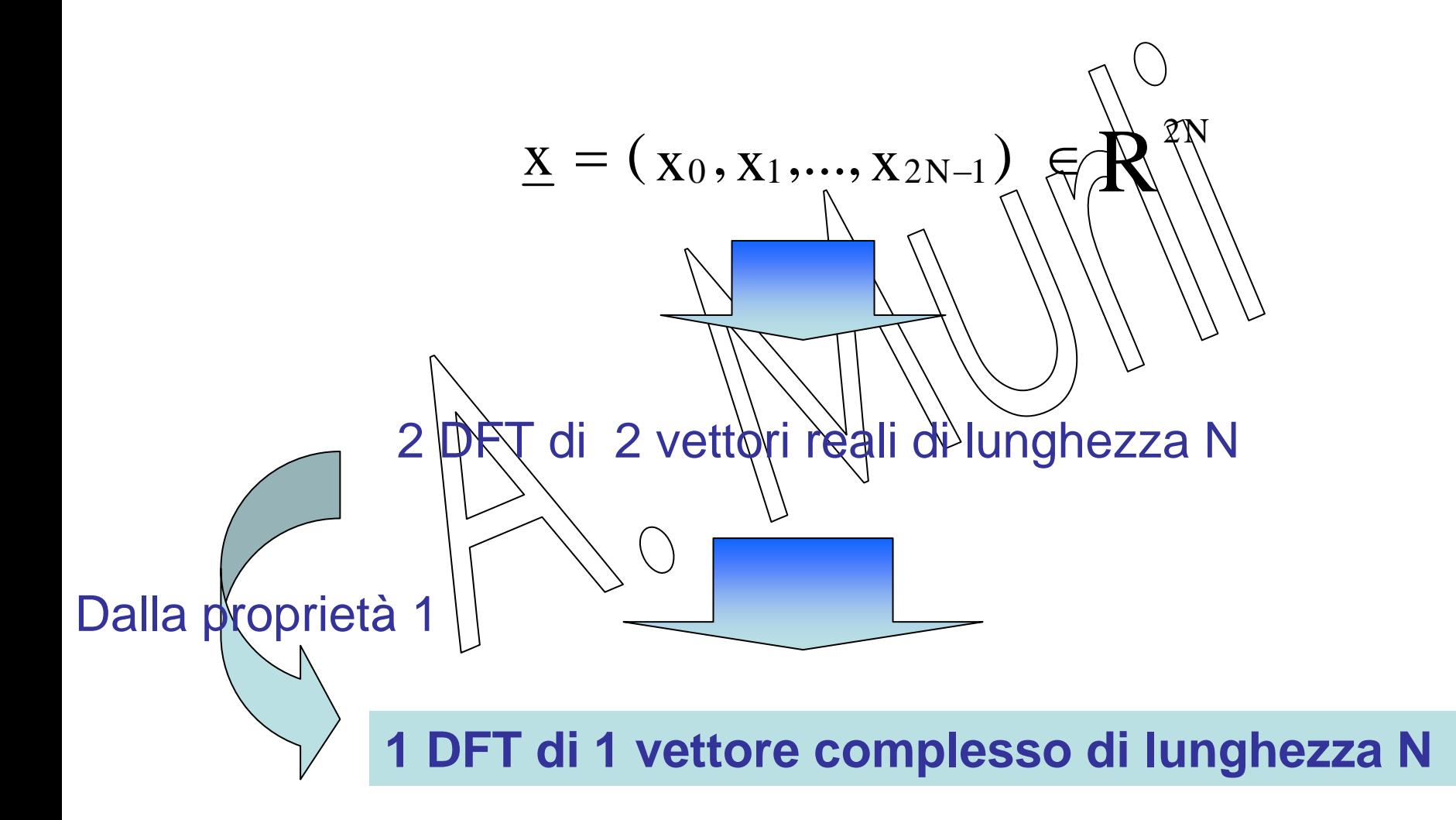

Sia  $\underline{x} = (x_0, x_1, ..., x_{2N-1}) \in \mathbb{R}^{2N}$  $k=0,...,N-1$ STEP 1: costruiamo due vettori  $\underline{h}$  e  $\underline{g} \in \mathbb{R}^{\mathbb{N}}$ con  $h_{k} = x_{2k}$  $g_{\rm w}$ 

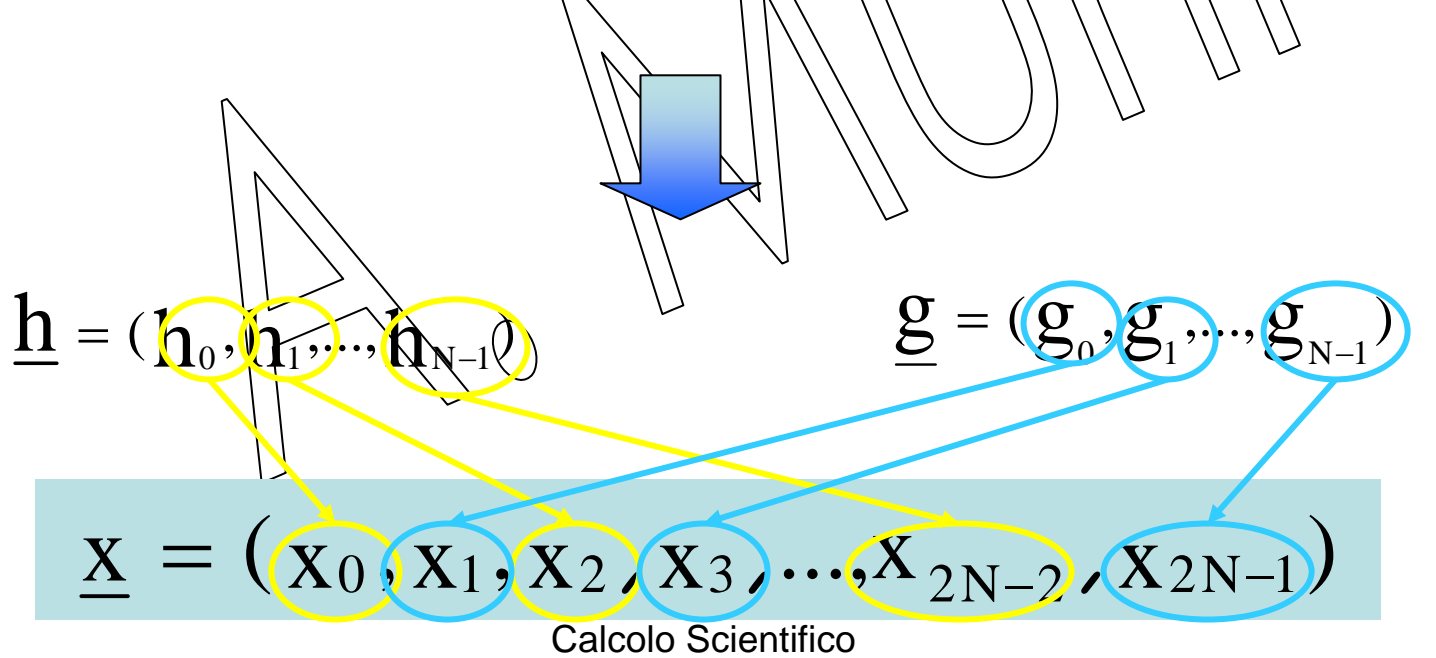

STEP 2: effettuiamo la DFT di  $h e g \in R^N$ 

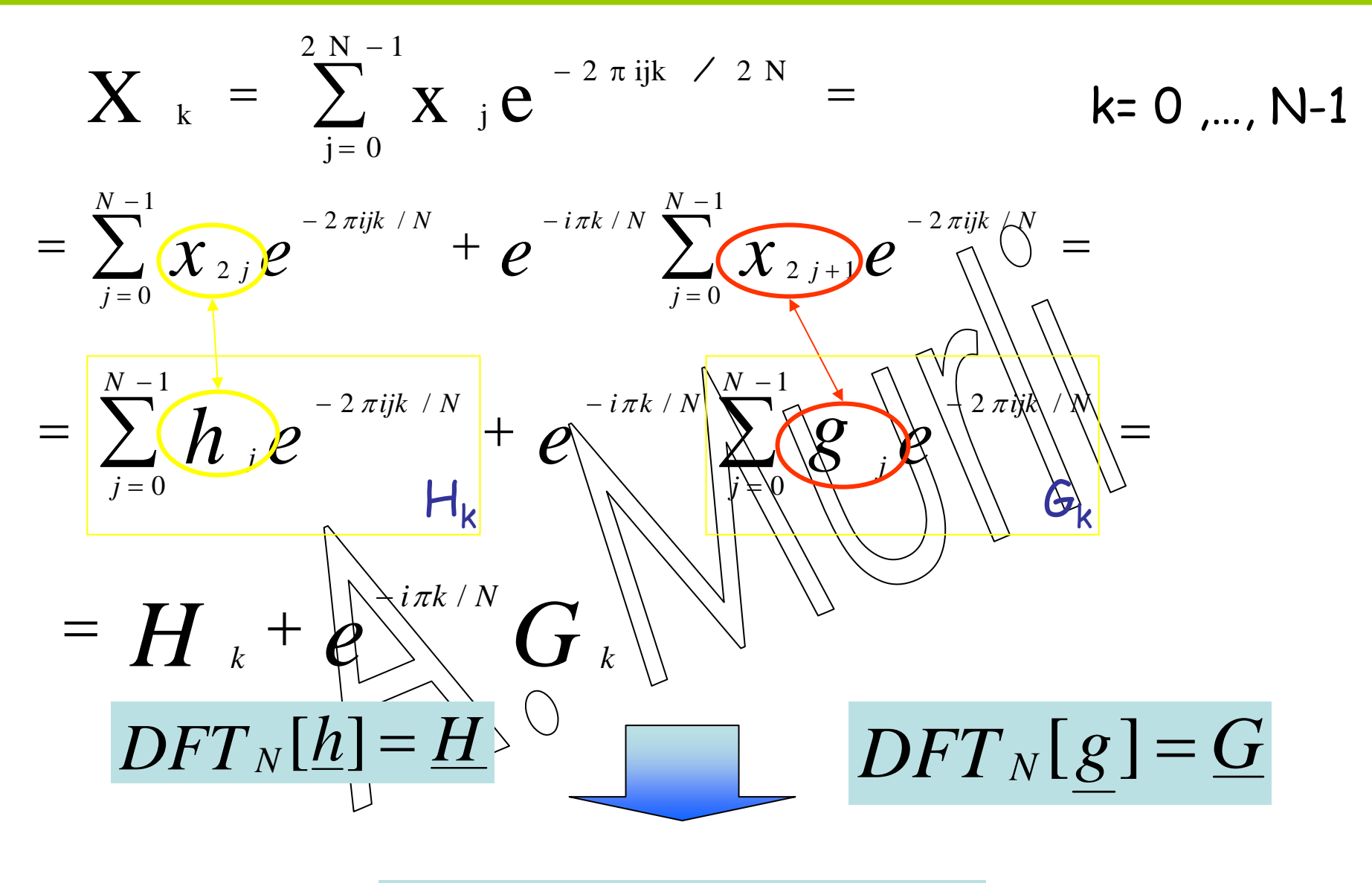

 $X_k = H_k + e^{-i\pi k/N} G_k$  $k=0,...,N-12$ 

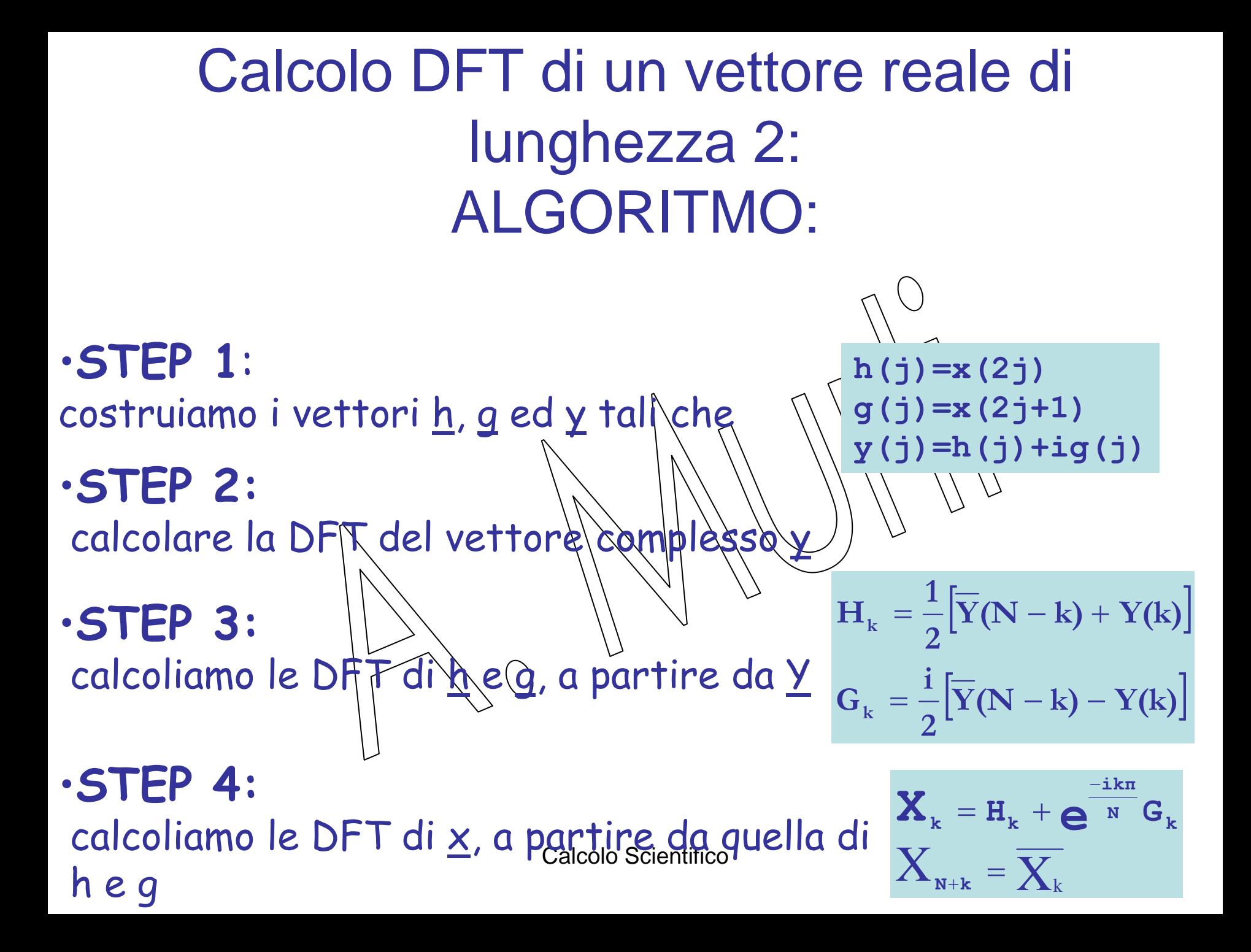

**Esempio:** calcolare la DFT del vettore

$$
\underline{x} = (2, -5, 8, -3, -2, 4) \in \mathsf{R}^6
$$

**•Primo Passo:** costruiamo i vettori <u>h, g</u> ed y țali che **h(j)=x(2j) g(j)=x(2j+1) y(j)=h(j)+ig(j)** <u>h</u> = (2, 8, −2) ∈ R 3 g = (−5, −3, 4) ∈ R 3

> $\bm{\mathsf{y}}$  = (2-5i, 8-3i, -2+4i)  $\in \mathcal{C}^3$   $_{24}$ 3

 $DFT$ <sub>N</sub> $[y]$ = **Y** •**Secondo Passo**: calcolare la DFT Y del vettore complesso y:

 $=( 8 \underline{Y} = (8 - 4i, -7.0622 - 14.1603i, 5.0622 + 3.1603i)$ 

**• Terzo Passo:** calcoliamo le DFT di <u>h e g/</u>d partire da <u>Y</u>

$$
H_{k} = \frac{1}{2} [\overline{Y}(N-k) + Y(k)]
$$
  

$$
G_{k} = \frac{i}{2} [\overline{Y}(N-k) - Y(k)]
$$

= (  $\underline{H} = (8,-1-8.6603i,-1+8.6603i)$ 

$$
\underline{G} = (-4,-5.5+6.0622i,-5.5-6.0622i)^{25}
$$

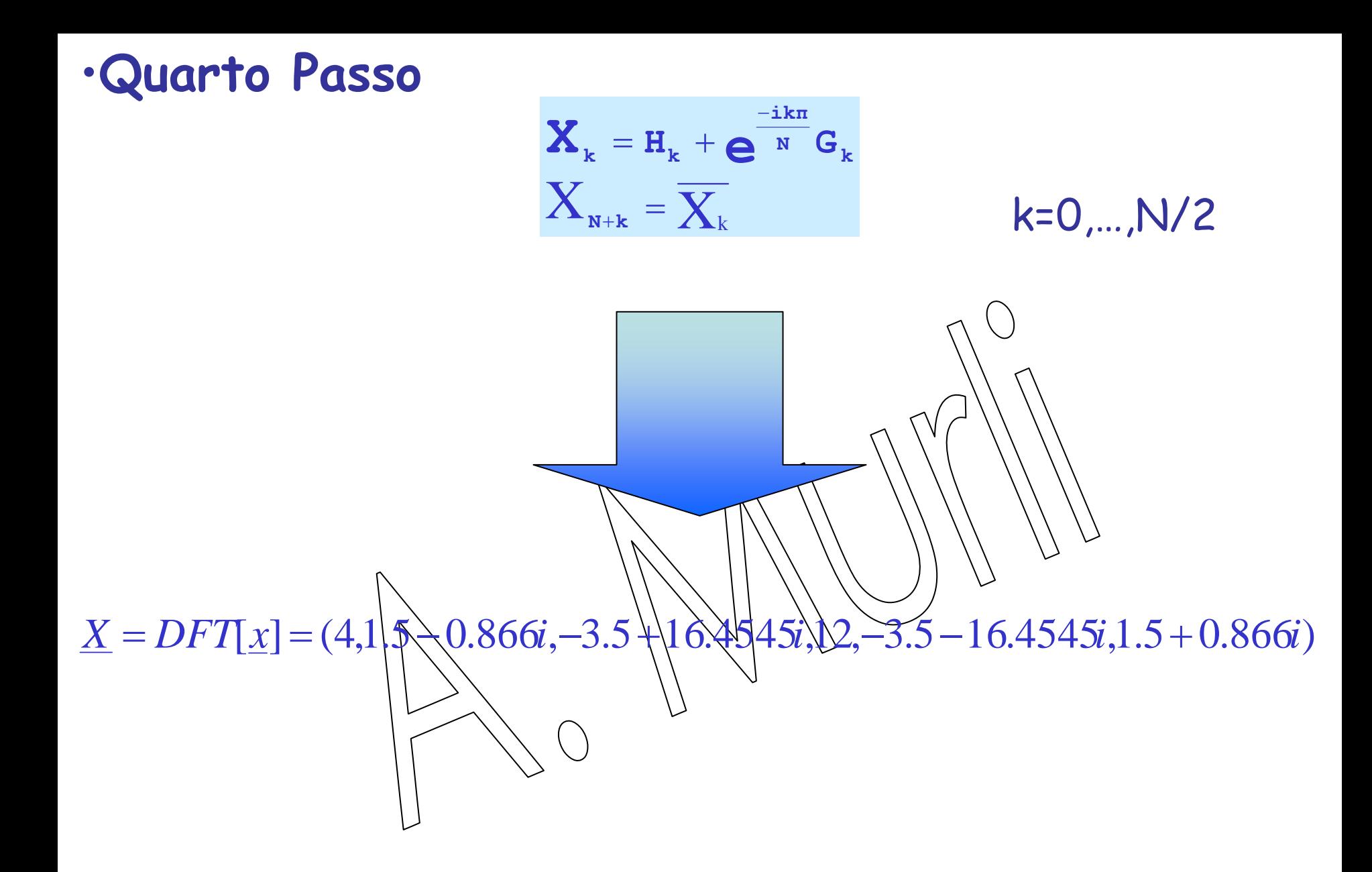

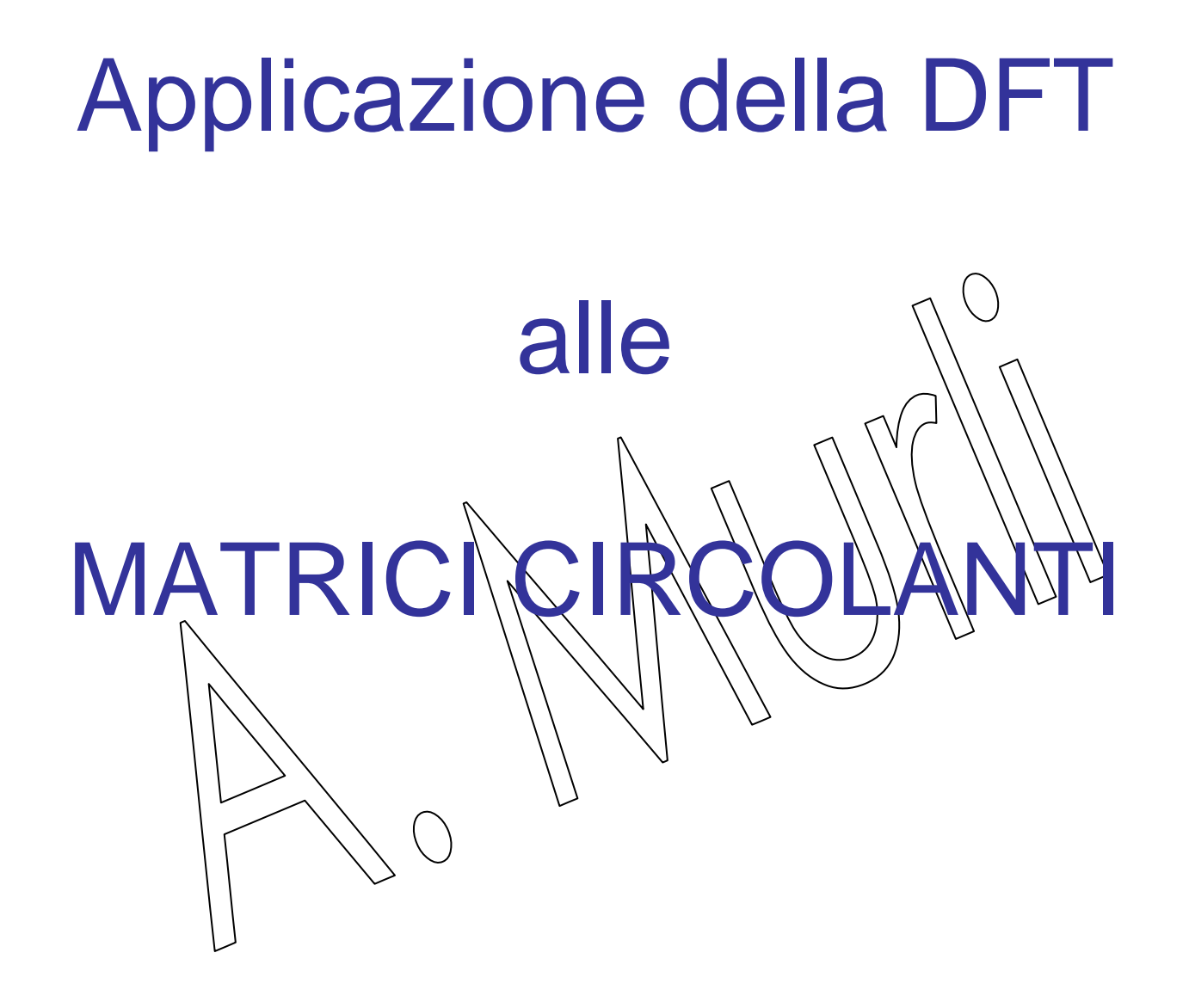

Dato un vettore  $\quad \underline{\mathrm{V}} = (\, \mathrm{V}_0 \, , \mathrm{V}_1, \hspace{-0.05cm} \dots, \mathrm{V}_{\mathrm{n-l}} \,)$   $\quad$  la matrice

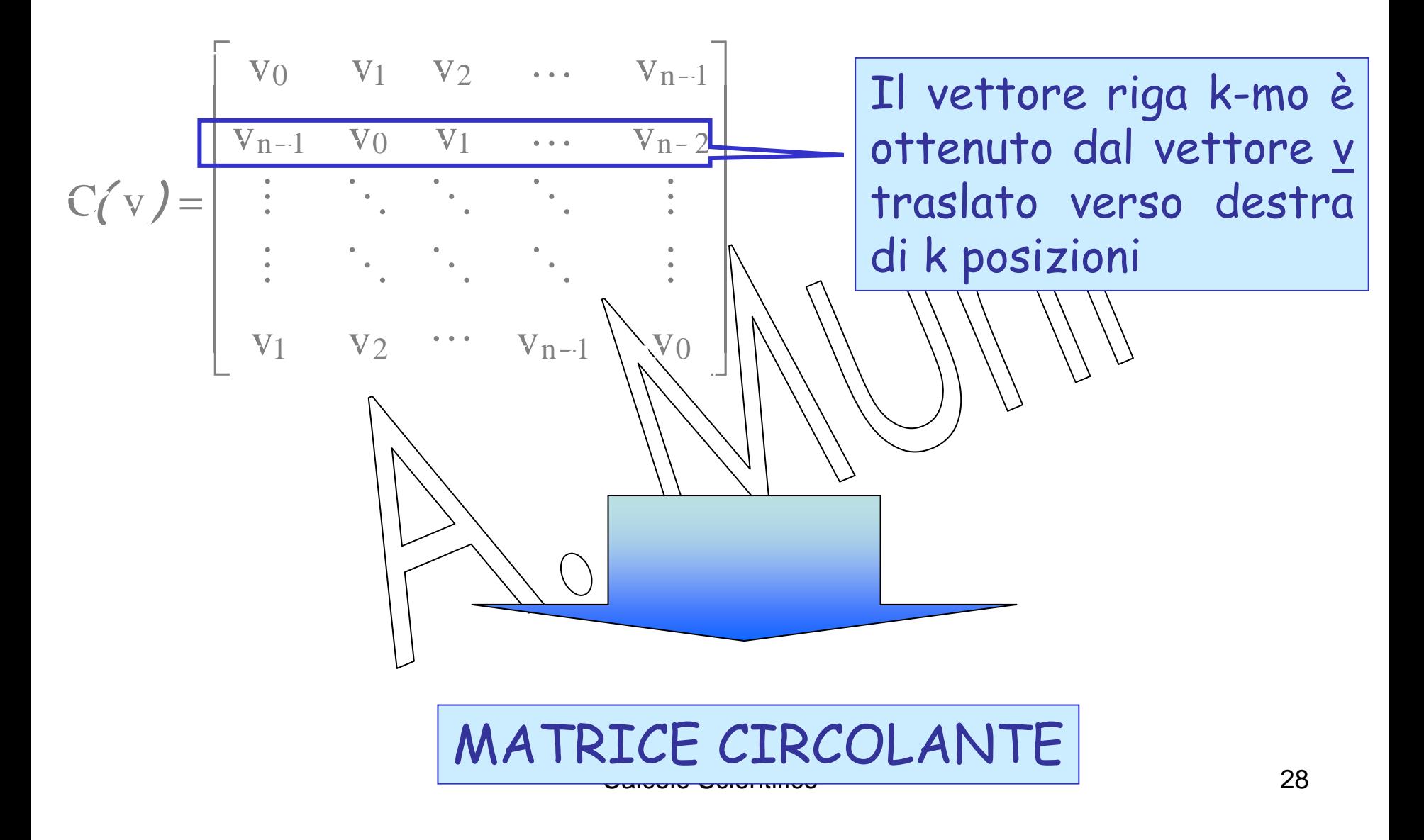

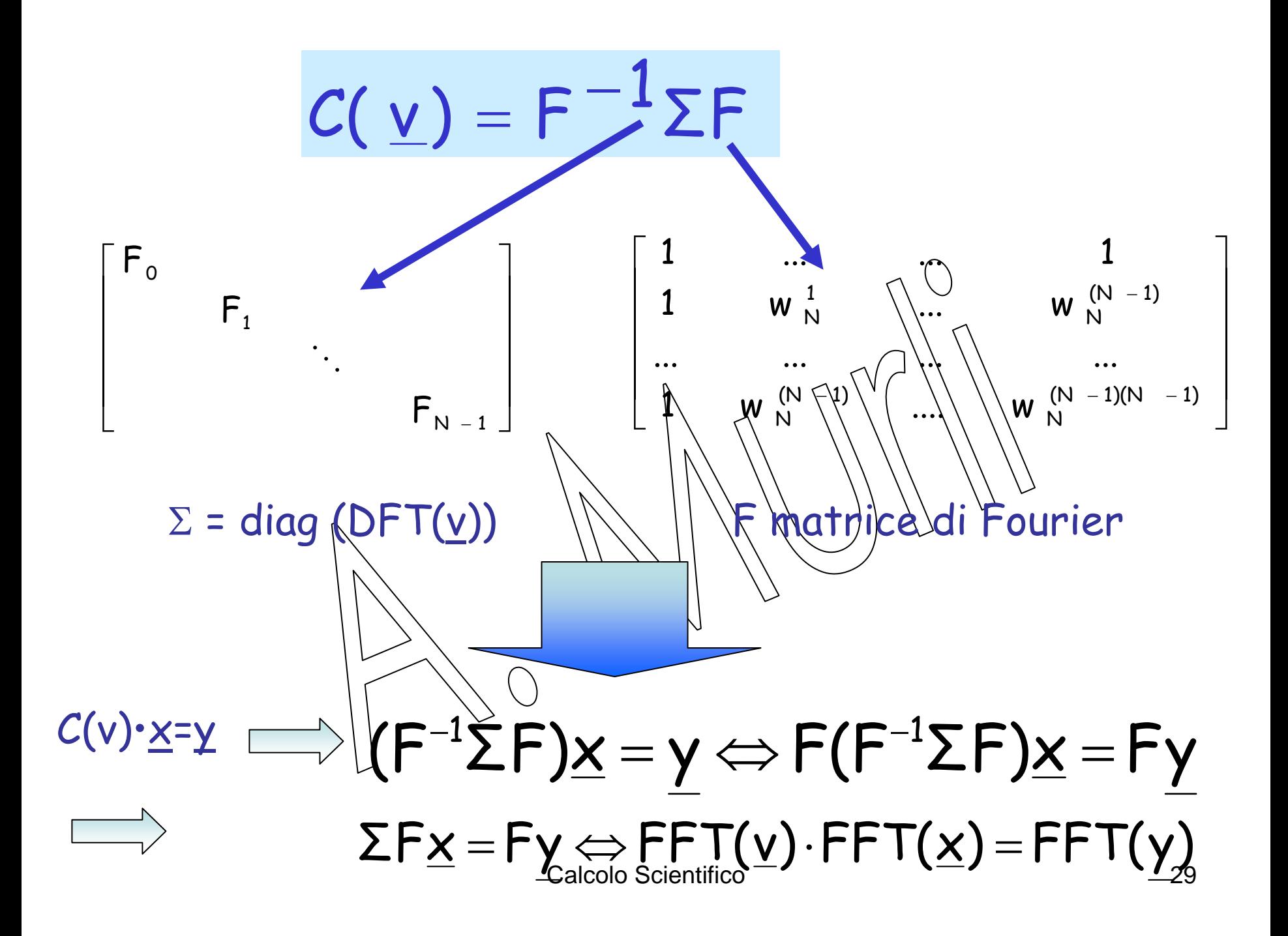

Calcolo Scientifico 30**complessità O(n logn)**CALCOLO del prodotto matrice-vettore,  $C(y)$   $\times$  =  $y$ 1. FFT $(x) = x$  $\frac{\boldsymbol{\gamma}}{\mathbf{v}}$ . FFT $(\underline{x})$ = 2. FFT $(v) = \tilde{v}$  $\frac{N}{\sqrt{2}}$ . FFT $(y)$ =  $3.9 \tilde{v} \cdot \tilde{x} \times \tilde{x} = z$  $\sqrt{\rm v}$ . . IFFT $(\underline{z})$ 4. IFFT $(\underline{z}) = y$ Prodotto puntuale 3 DFT e 1 prodotto puntuale tra vettori

#### Matrici di Toeplitz, T ∈ Rnxn,

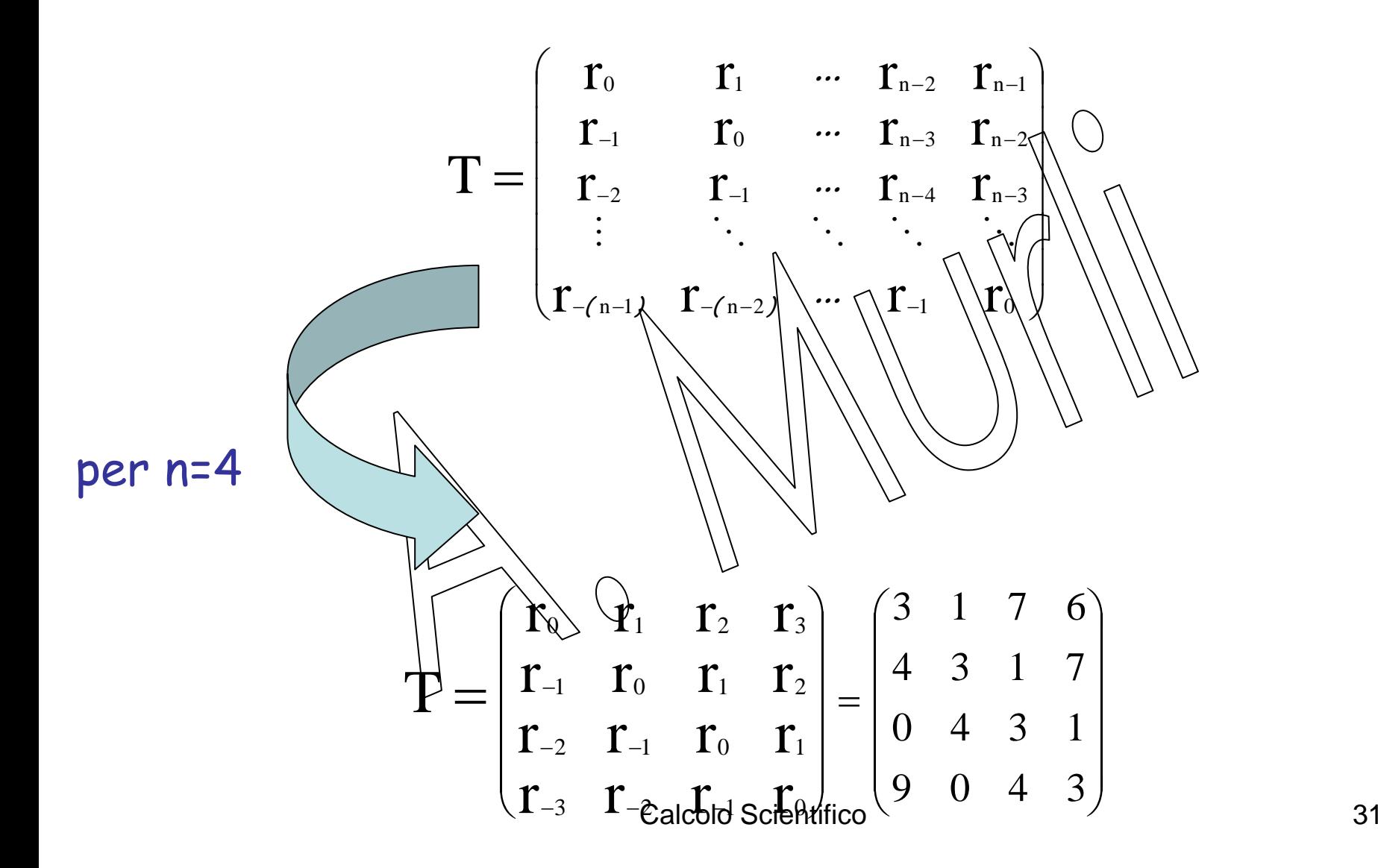

# Le matrici di Toeplitz possono essere "immerse" in Matrici Circolanti.

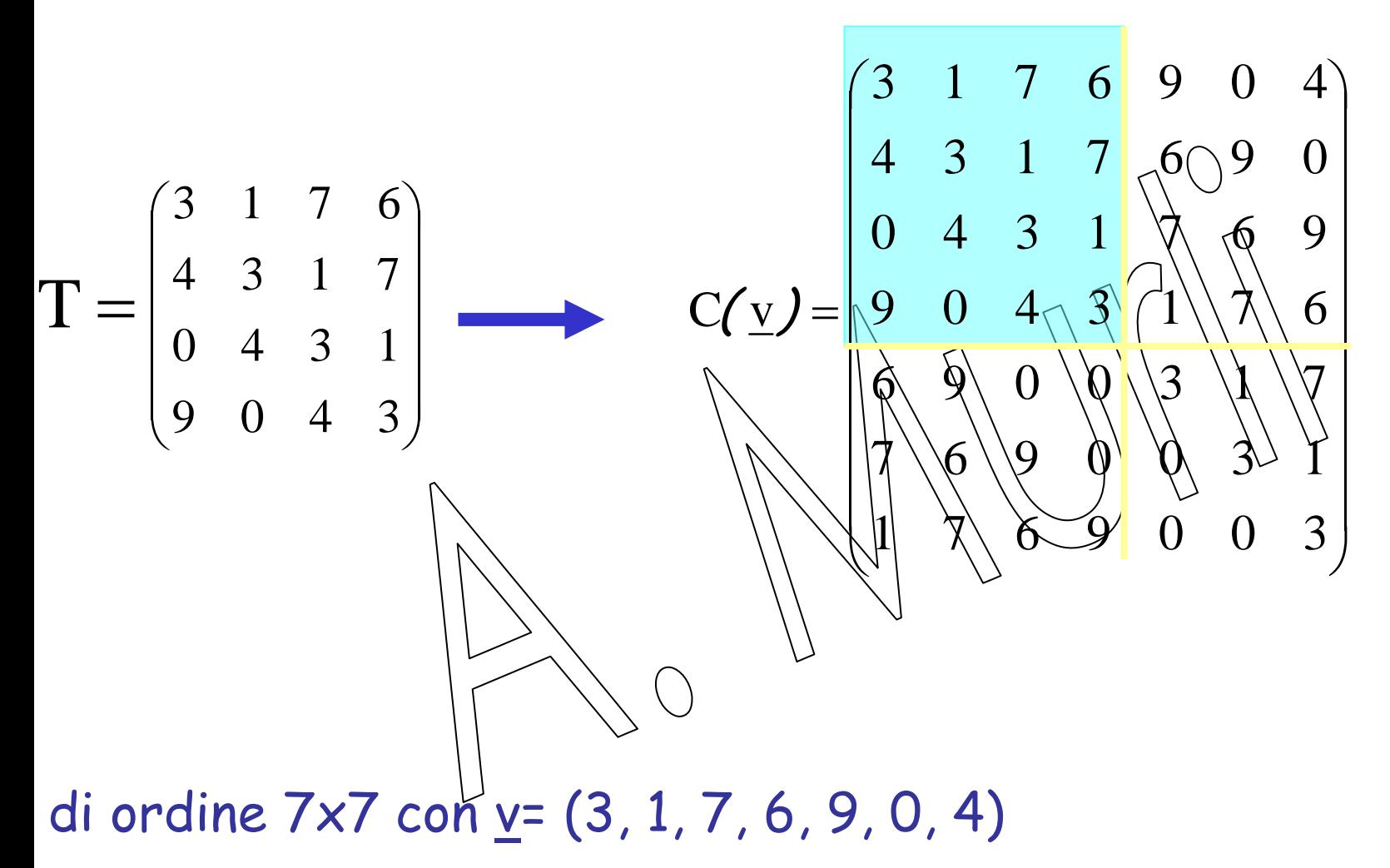

Il vettore  $y = (3, 1, 7, 6, 9, 0, 4)$  che genera la matrice circolante C(v) è :

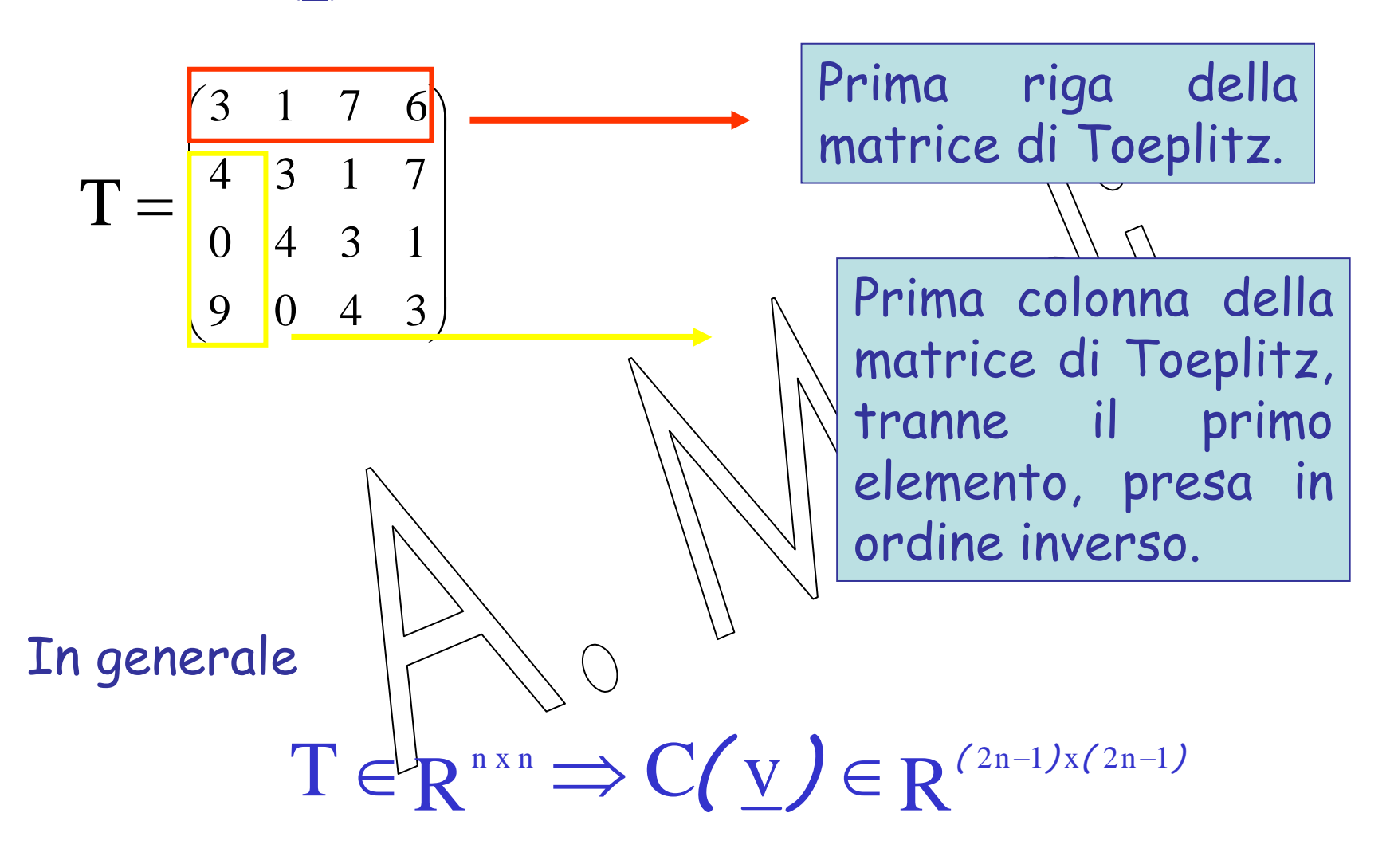

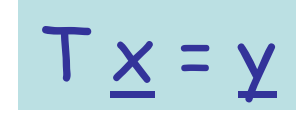

### prodotto matrice-vettore, con matrice di Toeplitz T di ordine n

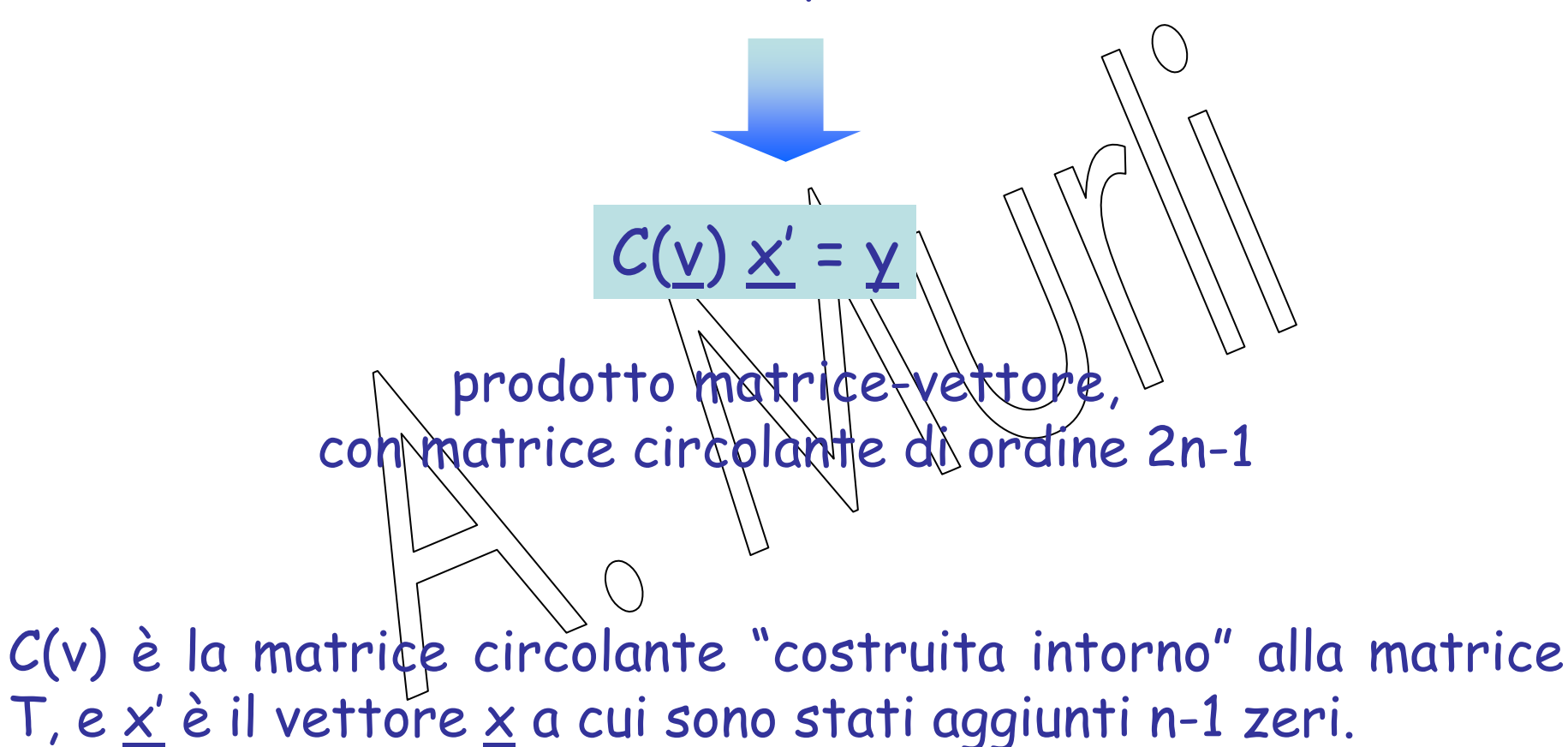

# **Teorema di convoluzione**

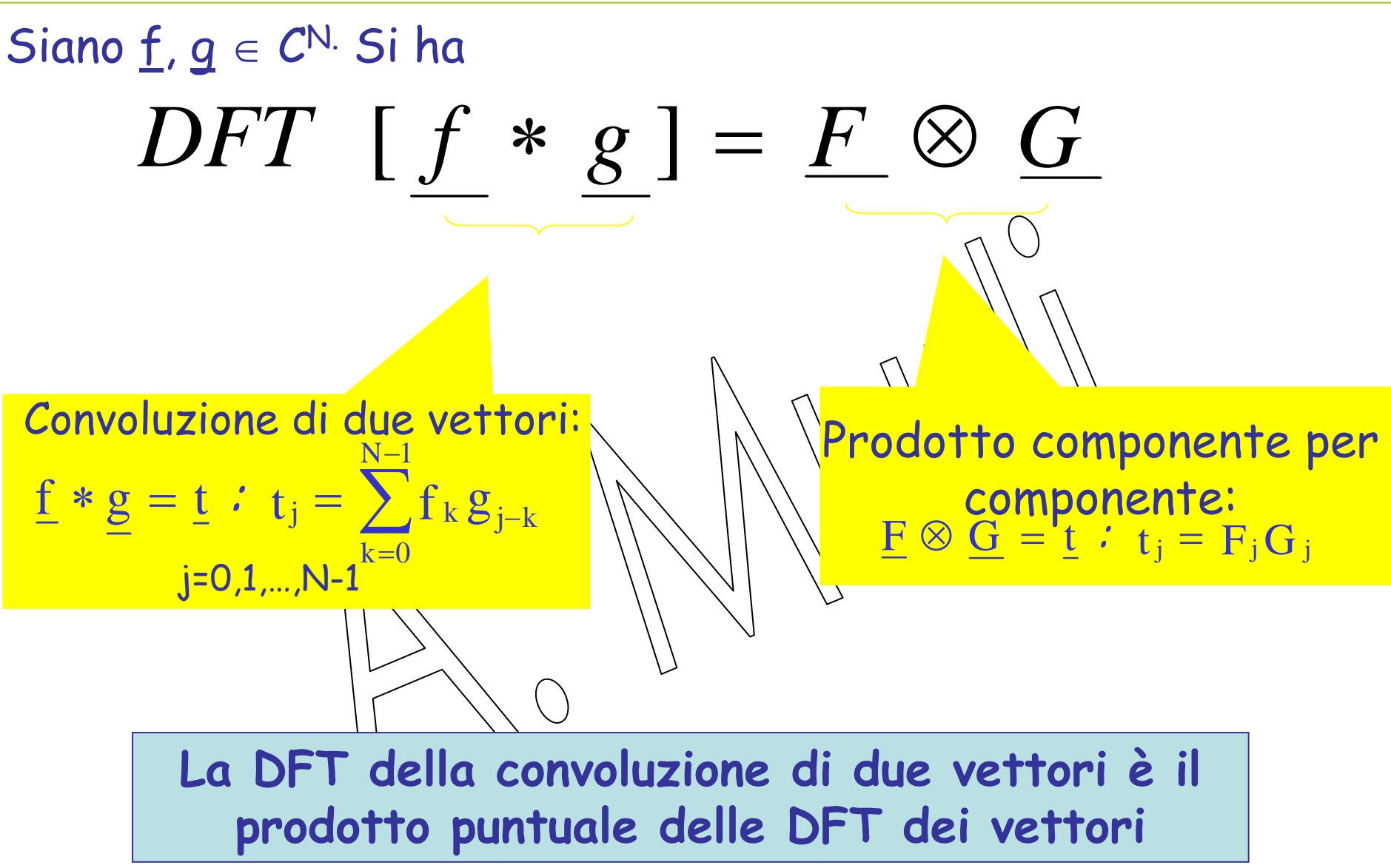

## Prodotto di due polinomi:

Siano

$$
a(x) = \sum_{k=0}^{N-1} a_k x^k = a_0 + a_1 x + ... + a_{n-1} x^{n-1}
$$
  
\n
$$
b(x) = \sum_{k=0}^{N-1} b_k x^k = b_0 + b_1 x + ... + b_n \sqrt{N} n^{n-1}
$$
  
\nI| loro prodofte è un polinomic c di grado 2n-2 :  
\n
$$
c(x) =
$$
  
\n
$$
= a_0 b_0 + (a_0 b_1 + a_1 b_0) x + (a_0 b_2 + a_1 b_1 + a_2 b_0) x^2 + ... + a_{n-1} b_{n-1} x^{2n-2} =
$$
  
\n
$$
= \sum_{k=0}^{2N-2} \left(\sum_{j=0}^{k} a_j k_{k-j}\right) x^k
$$

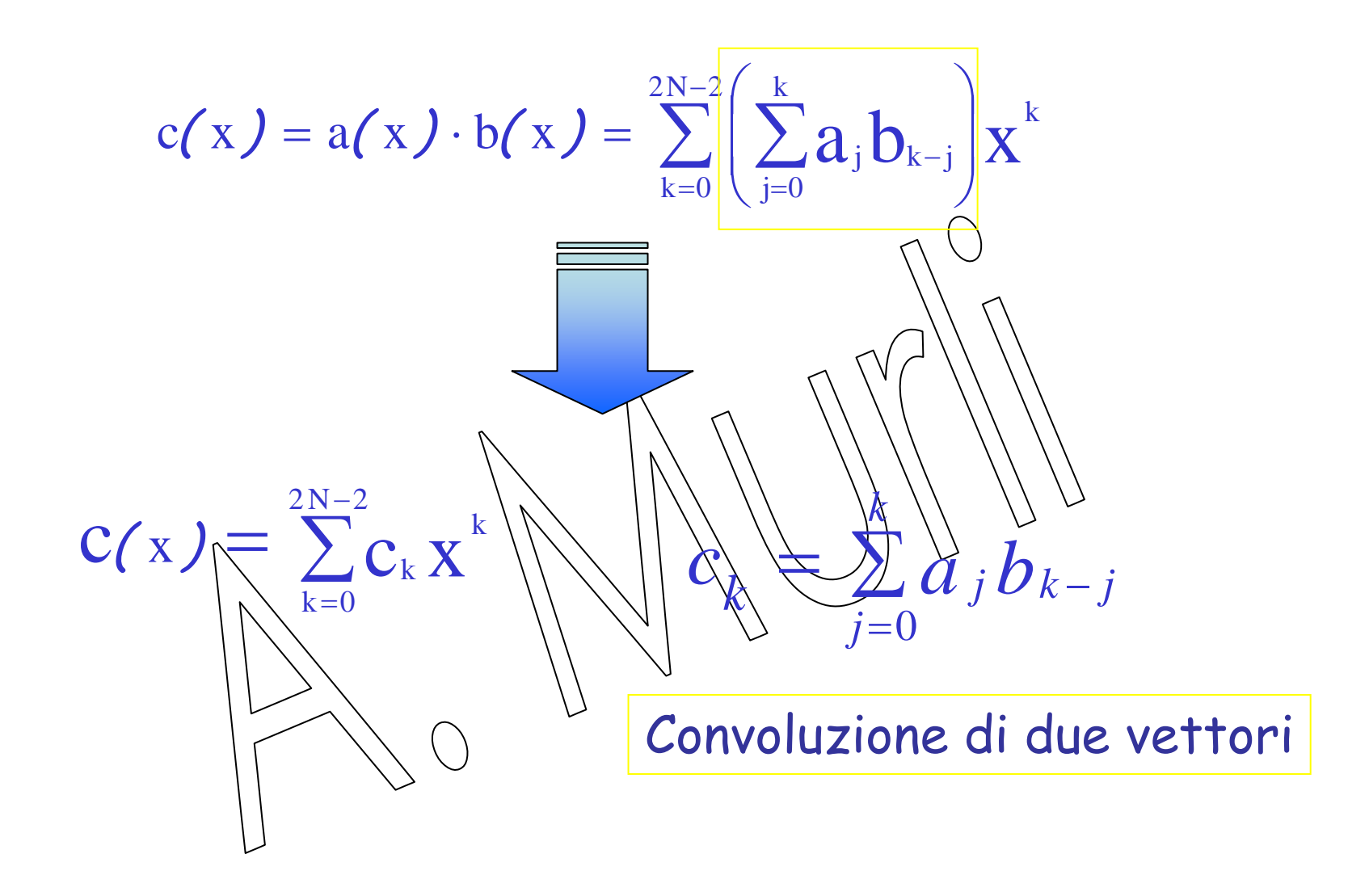

Se scrivo i due vettori <u>a</u> e b come

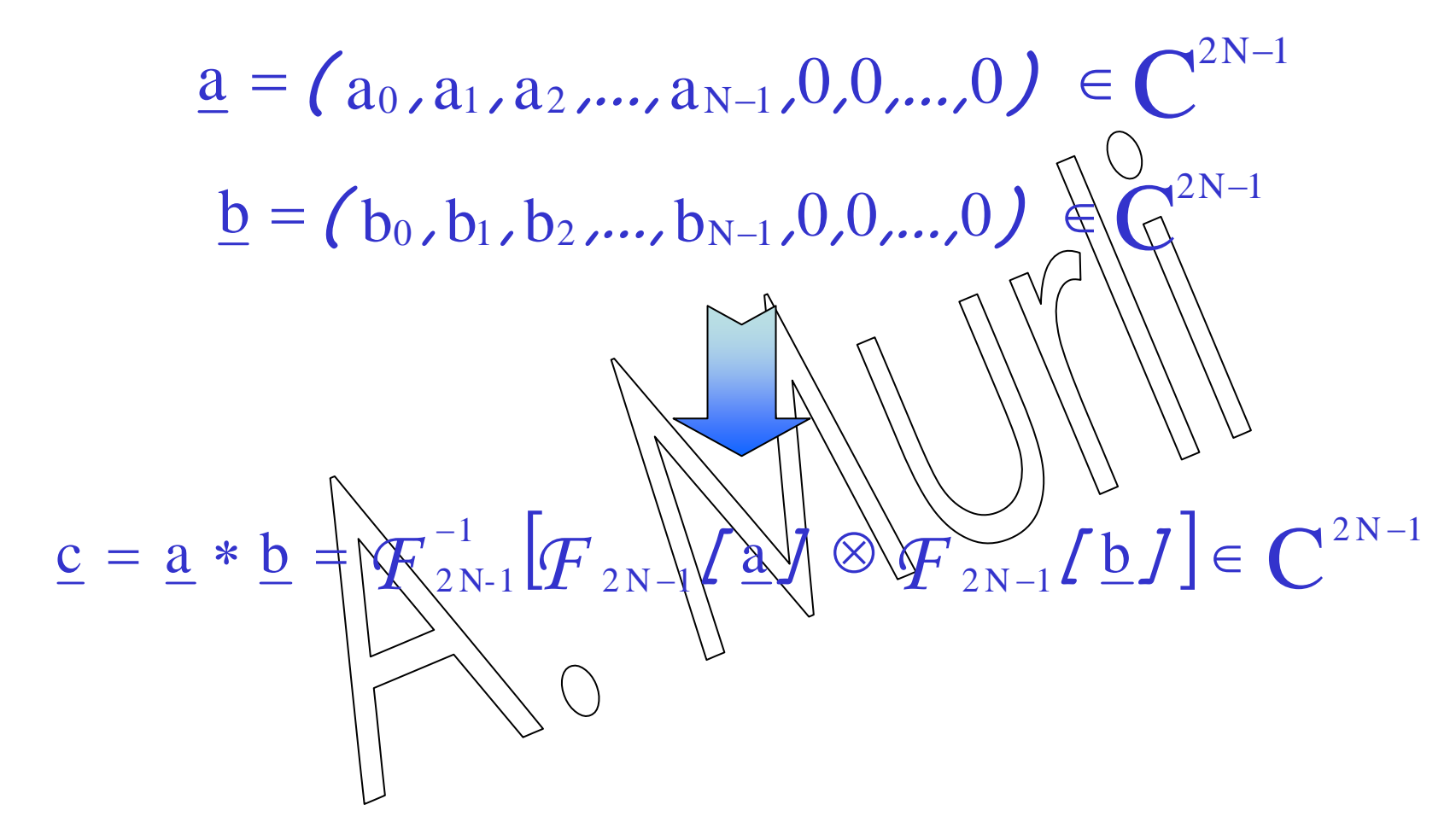

# Esempio:

### Moltiplichiamo i due polinomi

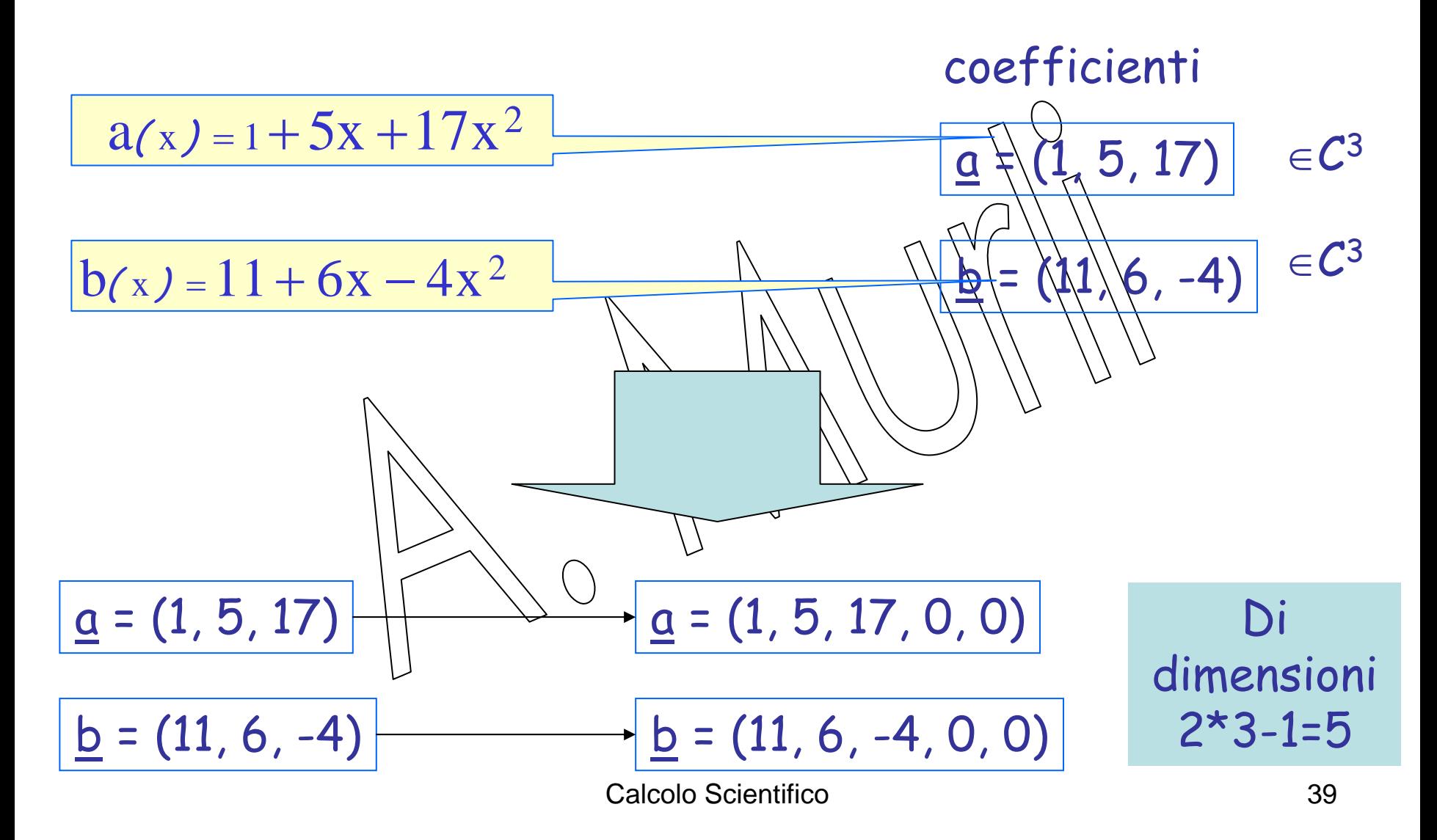

### $A = DFT[a]$

= $=(23, -11.2082 - 14.7476i, 2.2082 + 13.229i, 2.2082 - 13.229i, -11.2082 + 14.7476i)$ 23,−11.2082−14.7476i,2.2082+13.229i,2.2082−13.229i,−11.2082+14.7476i

 $B = DFT[b]$ = $=$   $(13,16.0902 - 3.3552i, 4.9098 - 7.3309i, 4.9098 + 7.3309i, \sqrt[3]{6}\,902 + 3.3552i)$ Il prodotto puntuale tra le due DFT à A ⊗B=(299, -229.82-199.69i, 107.82+48.76i, 107.82-48.76i, -229.82+199.69i) La IDFT del vettore ottenuto è il prodotto di convoluzione dei vettori a e b:

<u>Calcolo Scientifico de la contrada de la contrada de la contrada de la contrada de la contrada de la contrada</u>  $a<sup>*</sup>b=(11, 61, 213, 82, -68)$ 

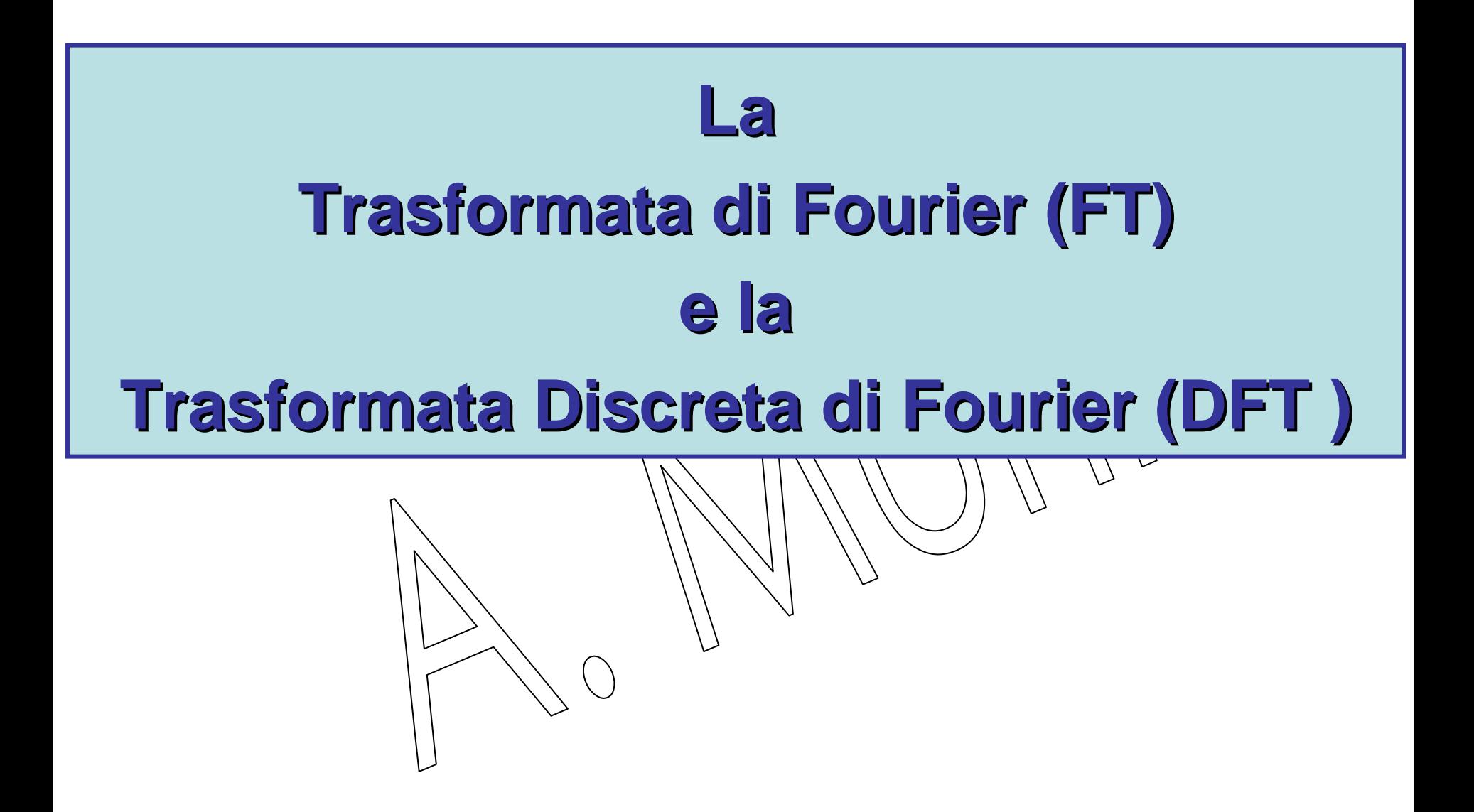

### Sia f(t) una funzione per cui esiste la

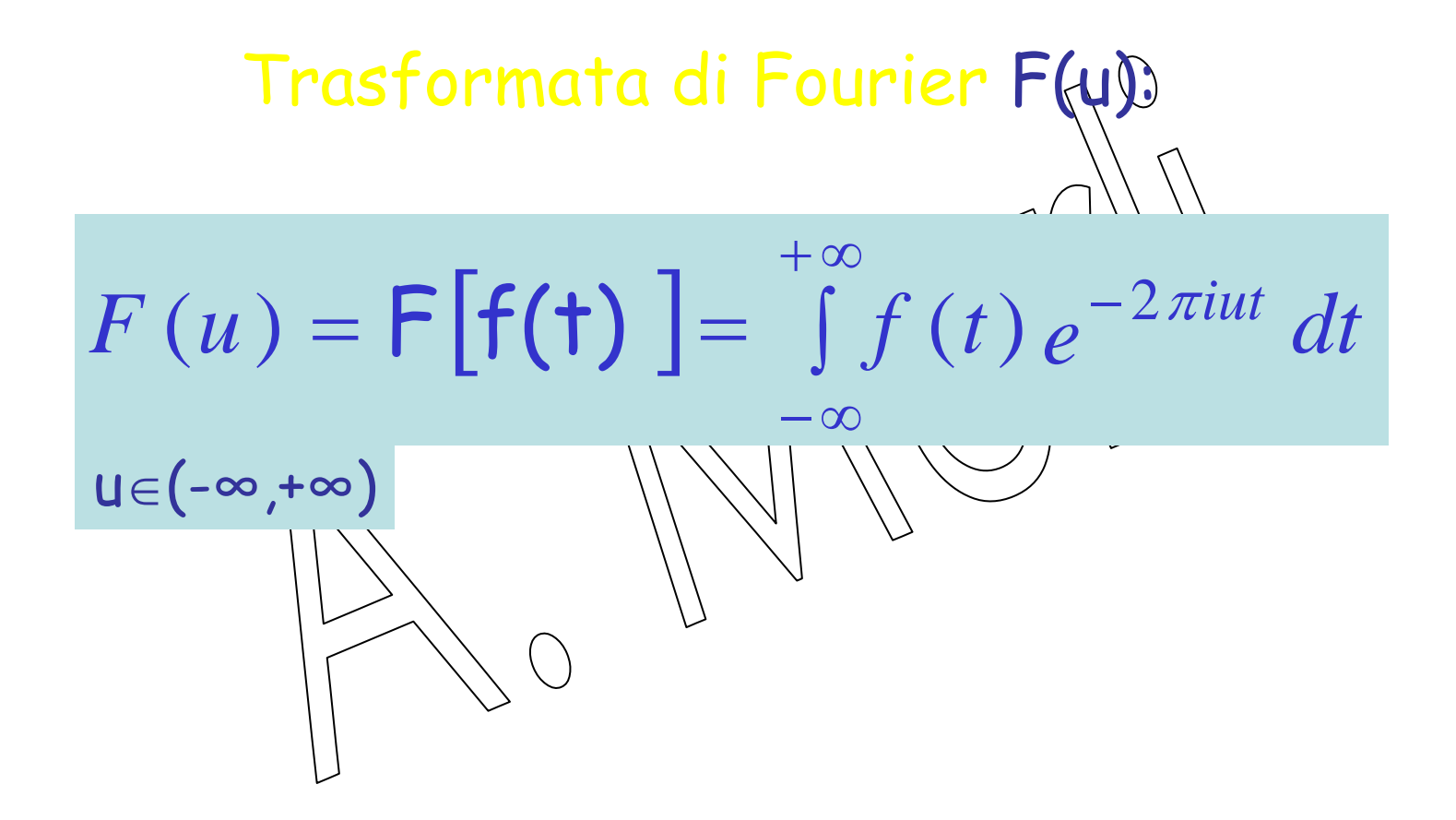

#### Esempi…

### Funzione rettangolo:

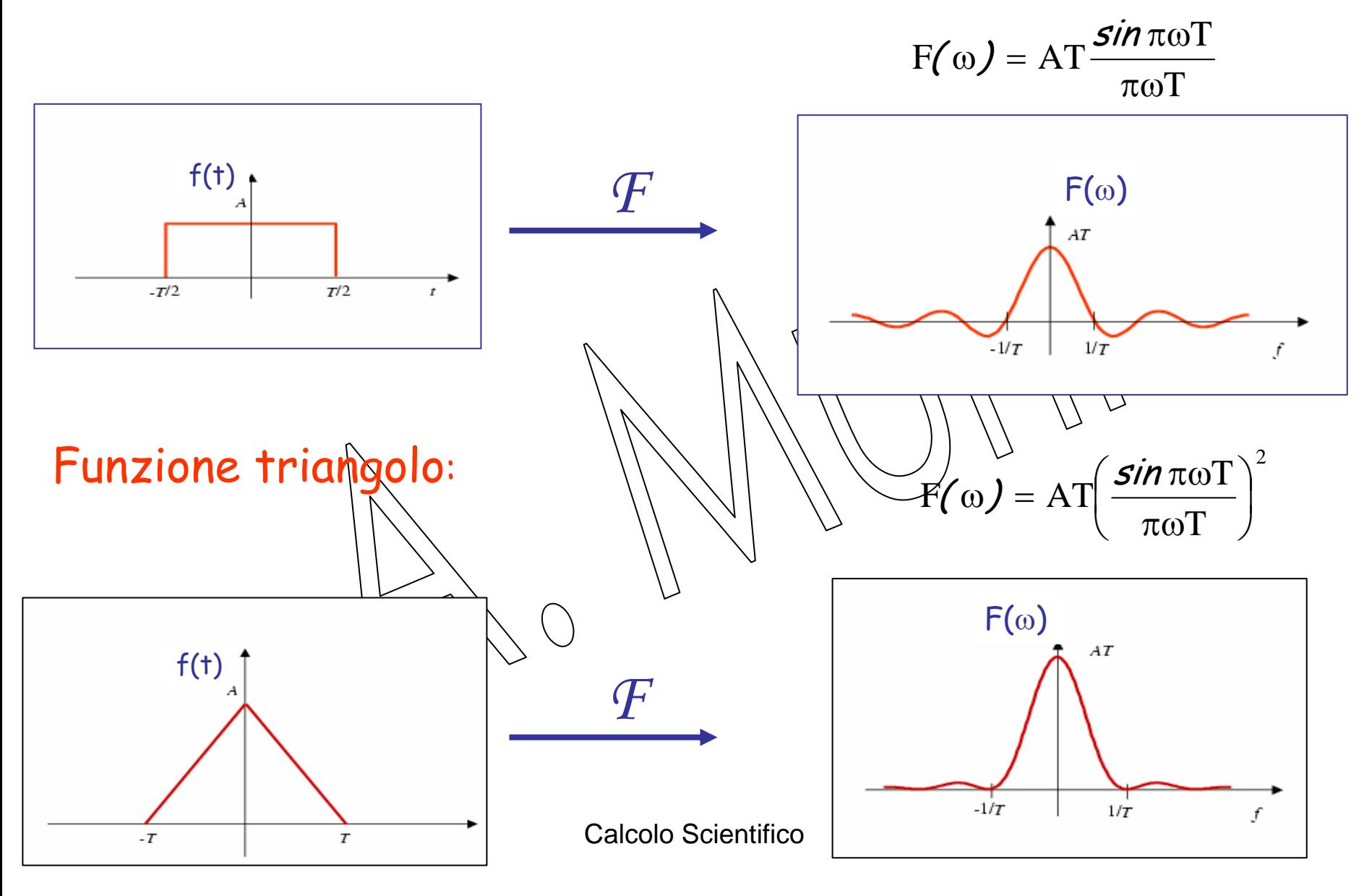

Esempi...

Funzione gaussiana:

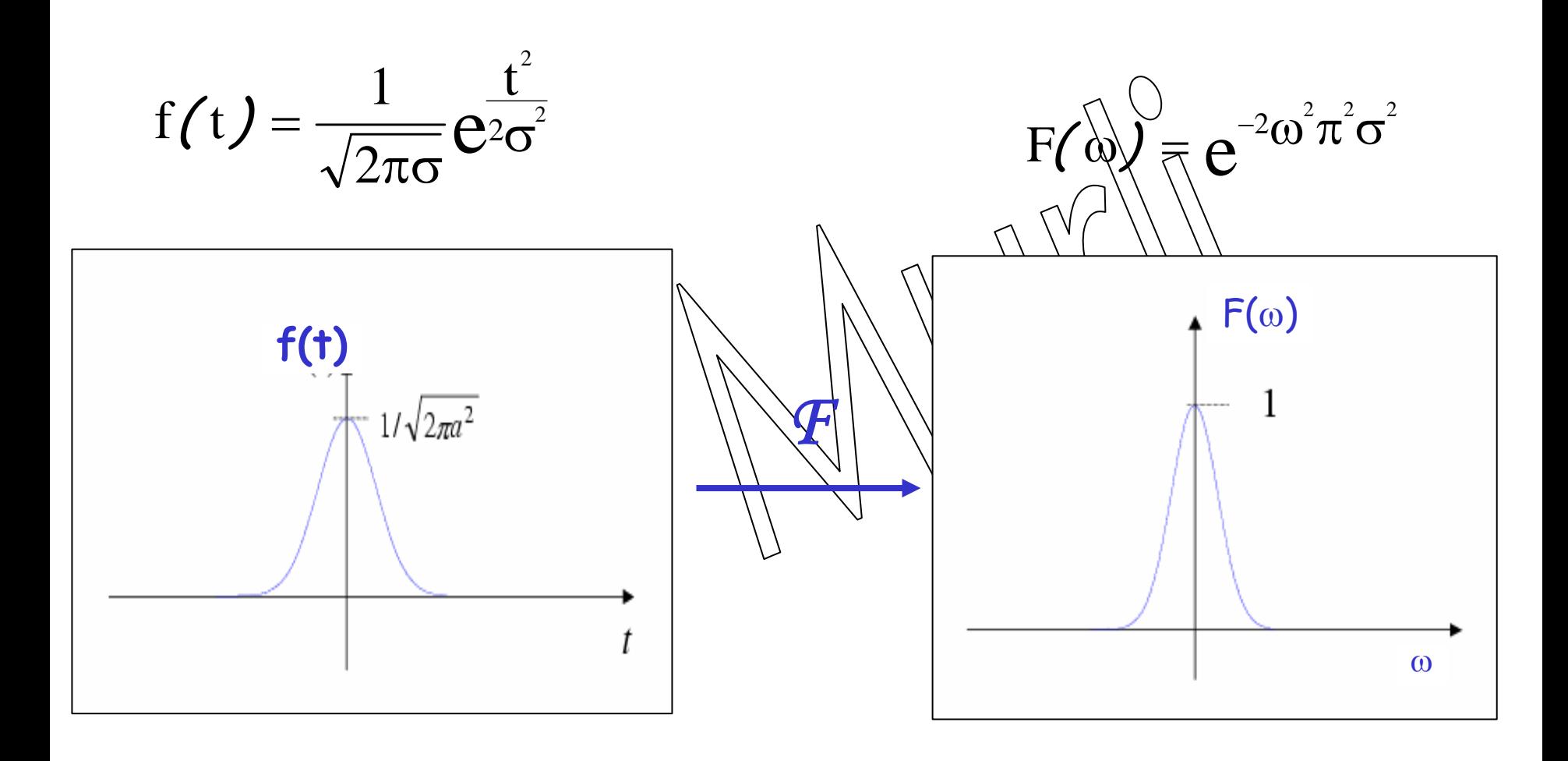

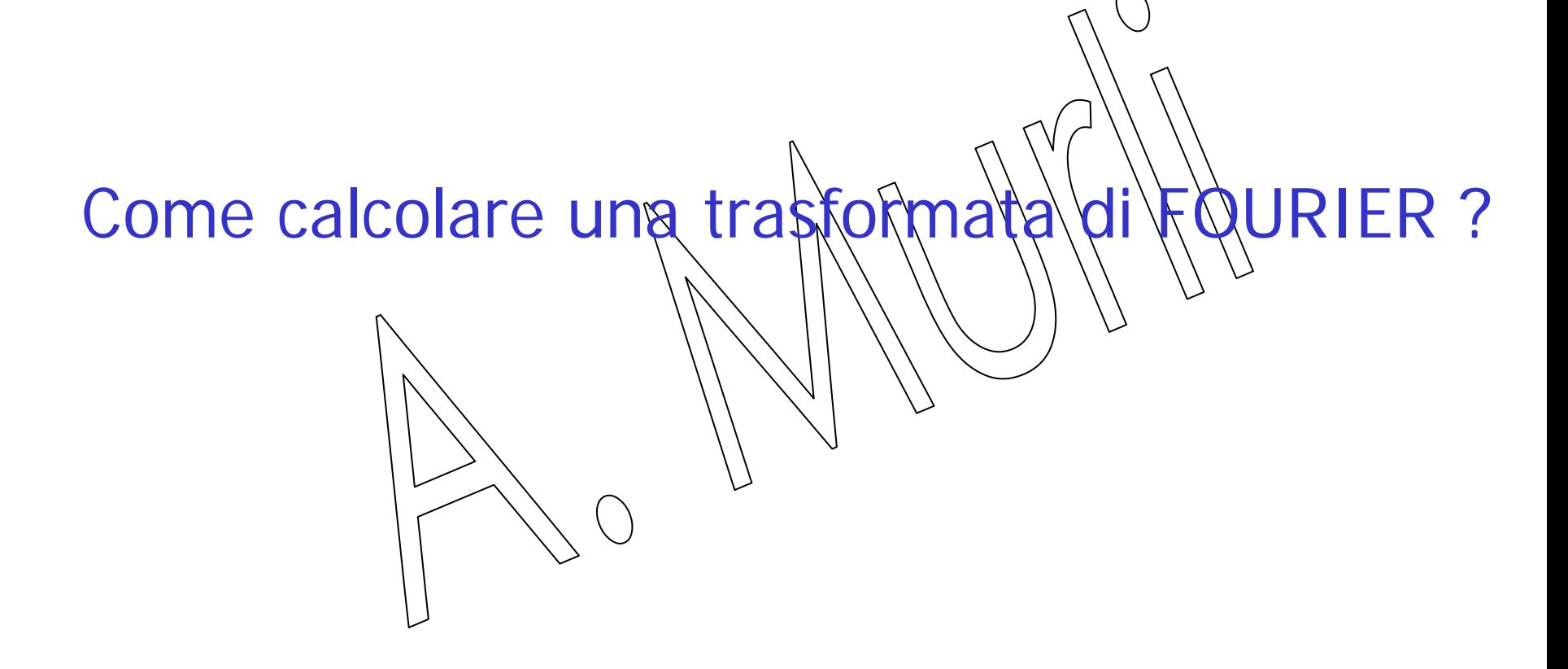

### **1. Tronchiamo l'integrale**

da [- ∞,+ <sup>∞</sup>] all'intervallo [- <sup>τ</sup>,<sup>+</sup> <sup>τ</sup>], di ampiezza T=2 <sup>τ</sup>, con τ "sufficientemente" grande.

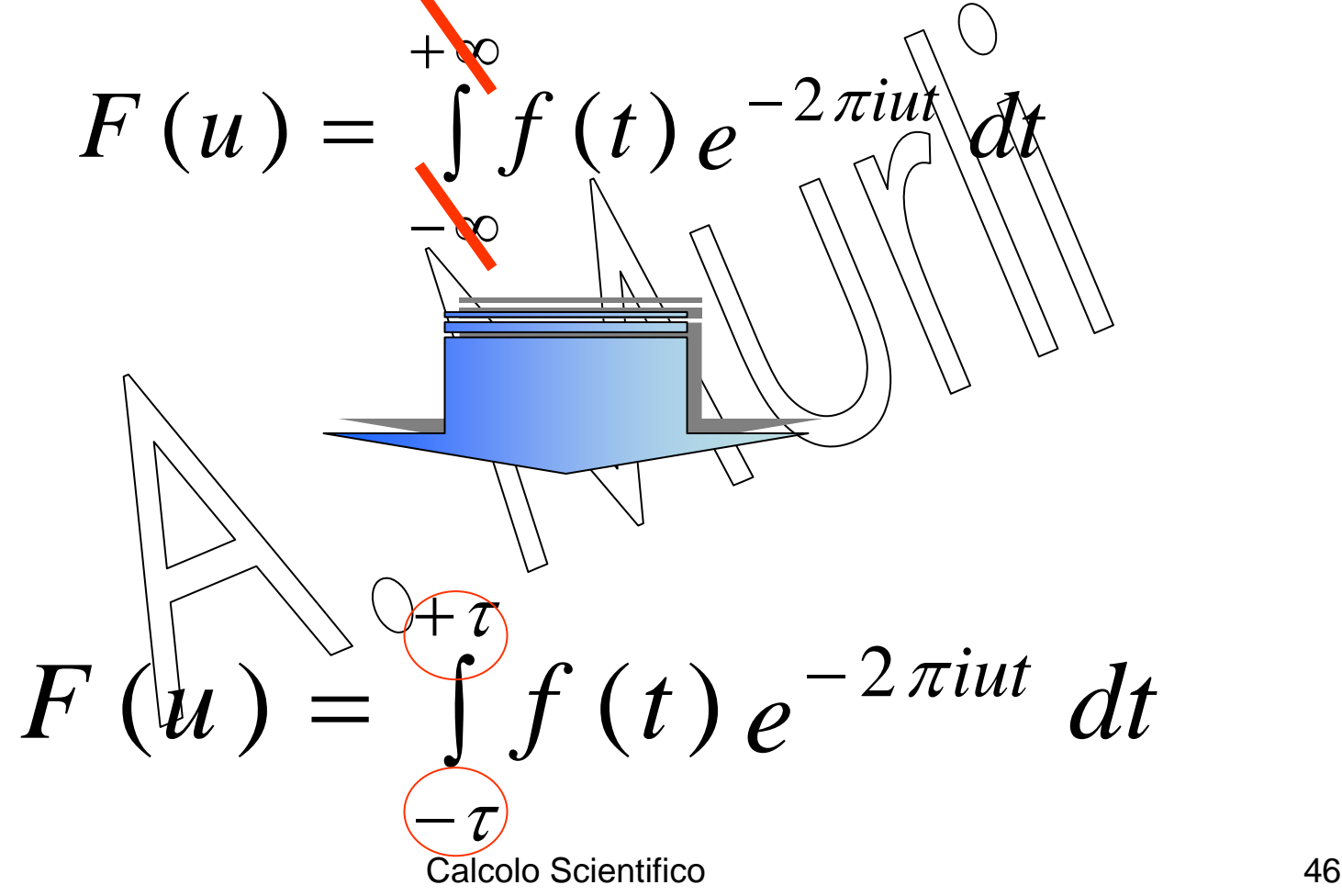

### **2. Discretizziamo l'integrale**

### mediante la formula di quadratura trapezoidale composita

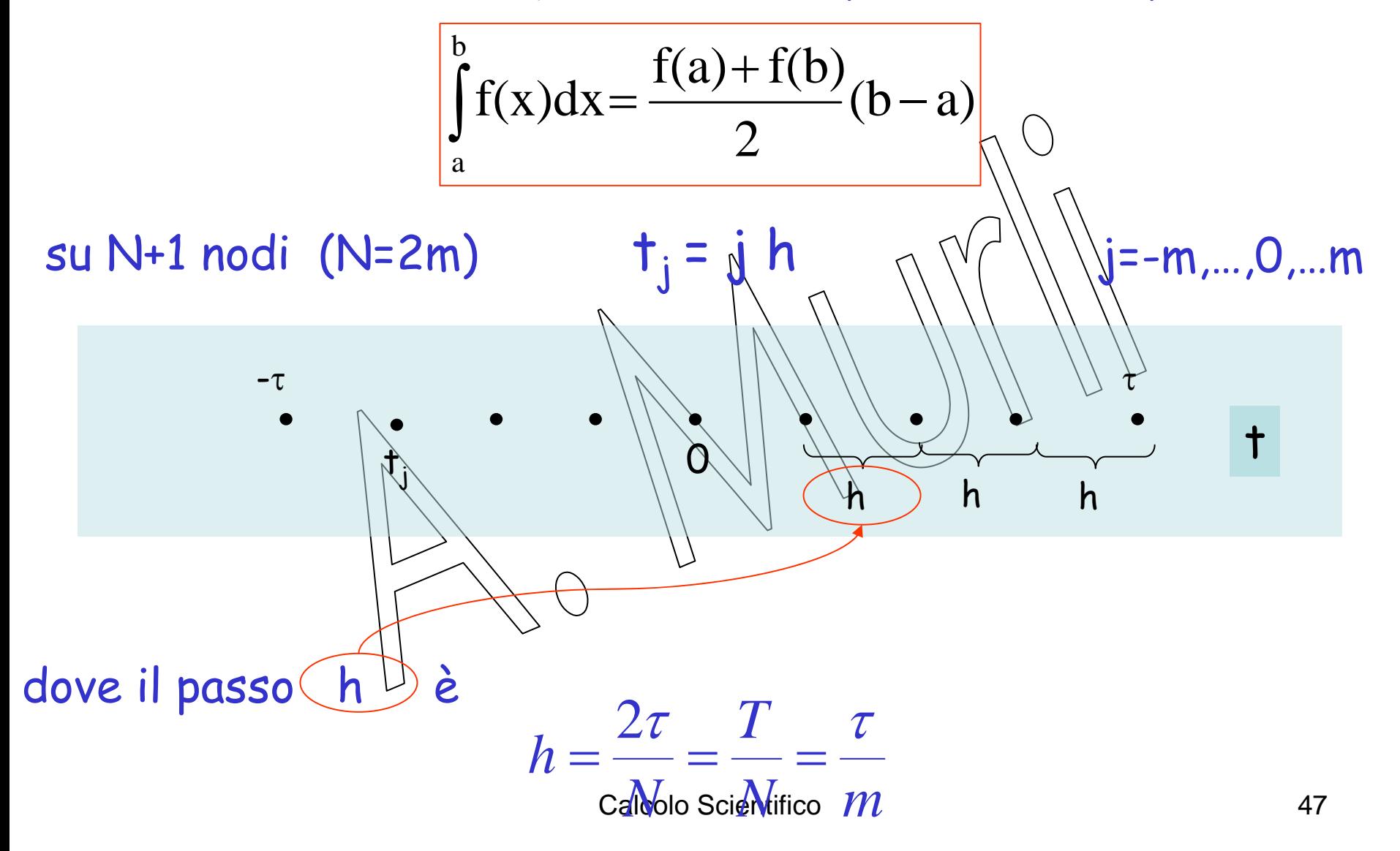

Da:

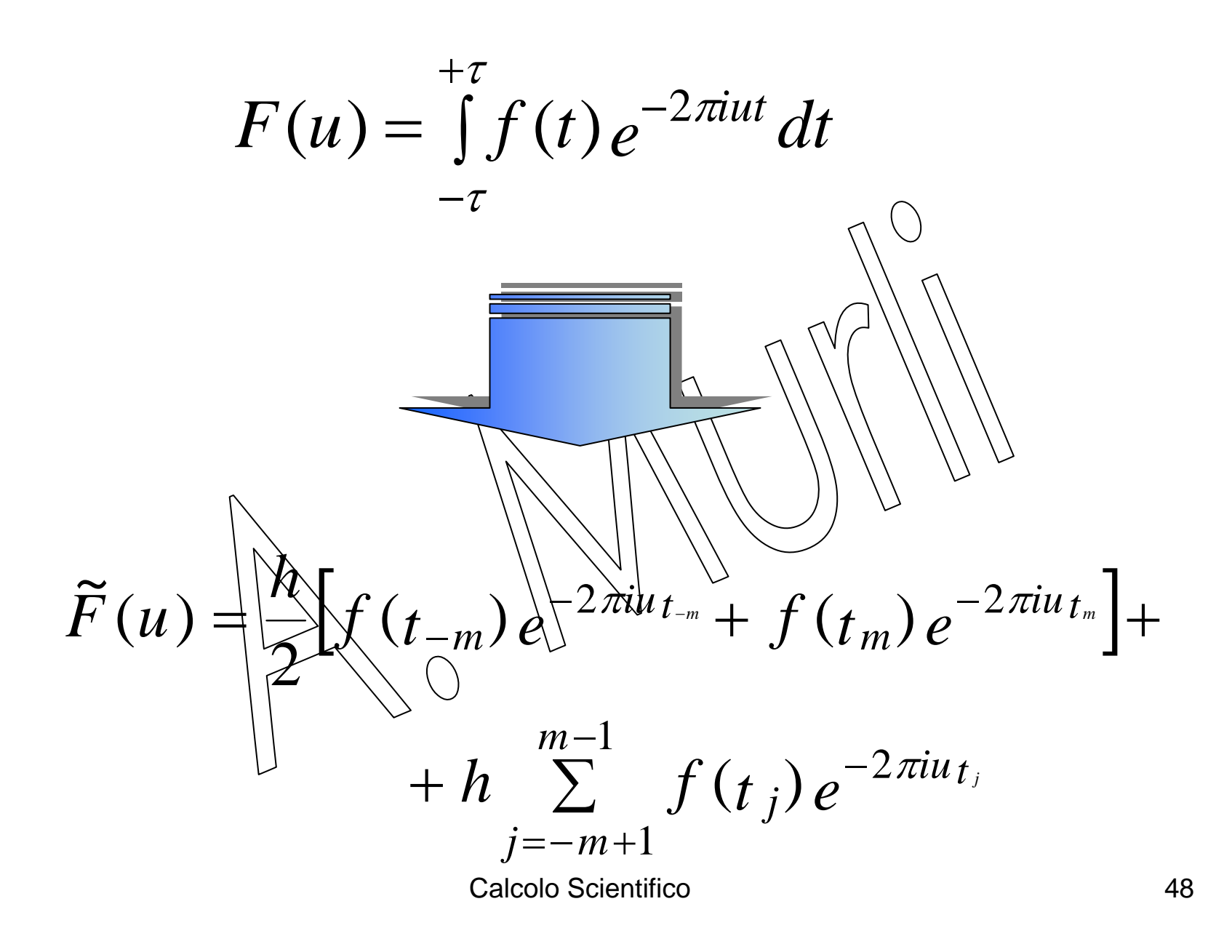

#### **3. Valutazione di**  $F$  **nei punti** ~

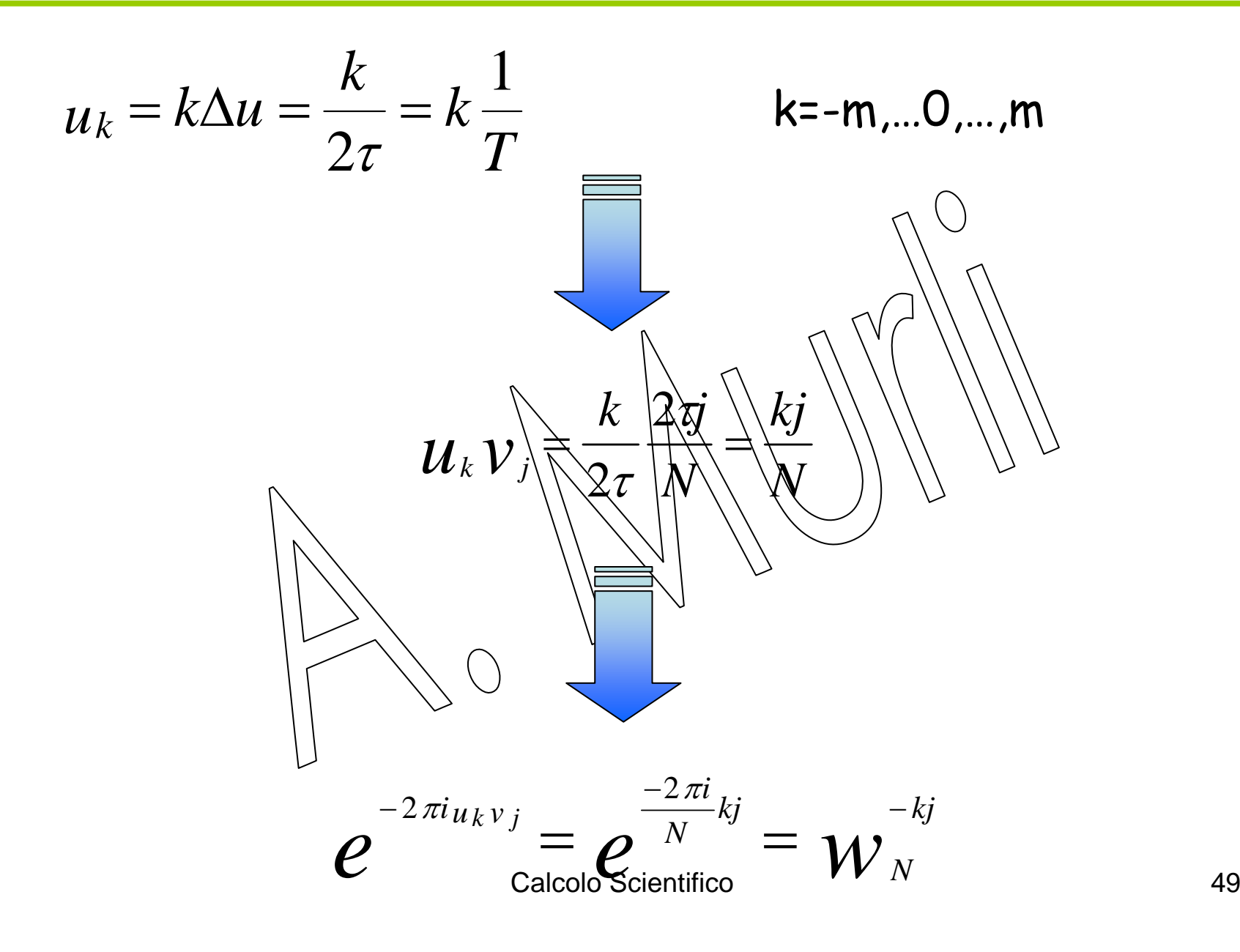

 $\overrightarrow{F}(u_k) = \frac{h}{2} \left[ f \left( \frac{\tau}{2\pi u_k t_m} + f \left( \frac{w^{km}}{2\pi u_k t_m} \right) + f \left( \frac{w^{km}}{2\pi u_k t_m} \right) \right] +$  $m-1$ + $h \sum_{j=-m+1}^{n} f(t_j) w_N^{-kj}$ Poiché w<sup>-km</sup>=wkm Poiche W<sup>-krn</sup>=W<sup>krn</sup><br>(sono esponenziali complessi i fai esponenti differiscono per un multiplo intero di  $2\pi i$ )  $\widetilde{F}(u_k) = h \left\{ \frac{1}{2} \left[ f(-\tau) + f(\tau) \right] w_N^{-kj} + \sum_{j=-m+1}^{m-1} f(t_j) w_N^{-kj} \right\}$ 

### **4. Periodicizzazione di f nei punti estremi t = ±** τ

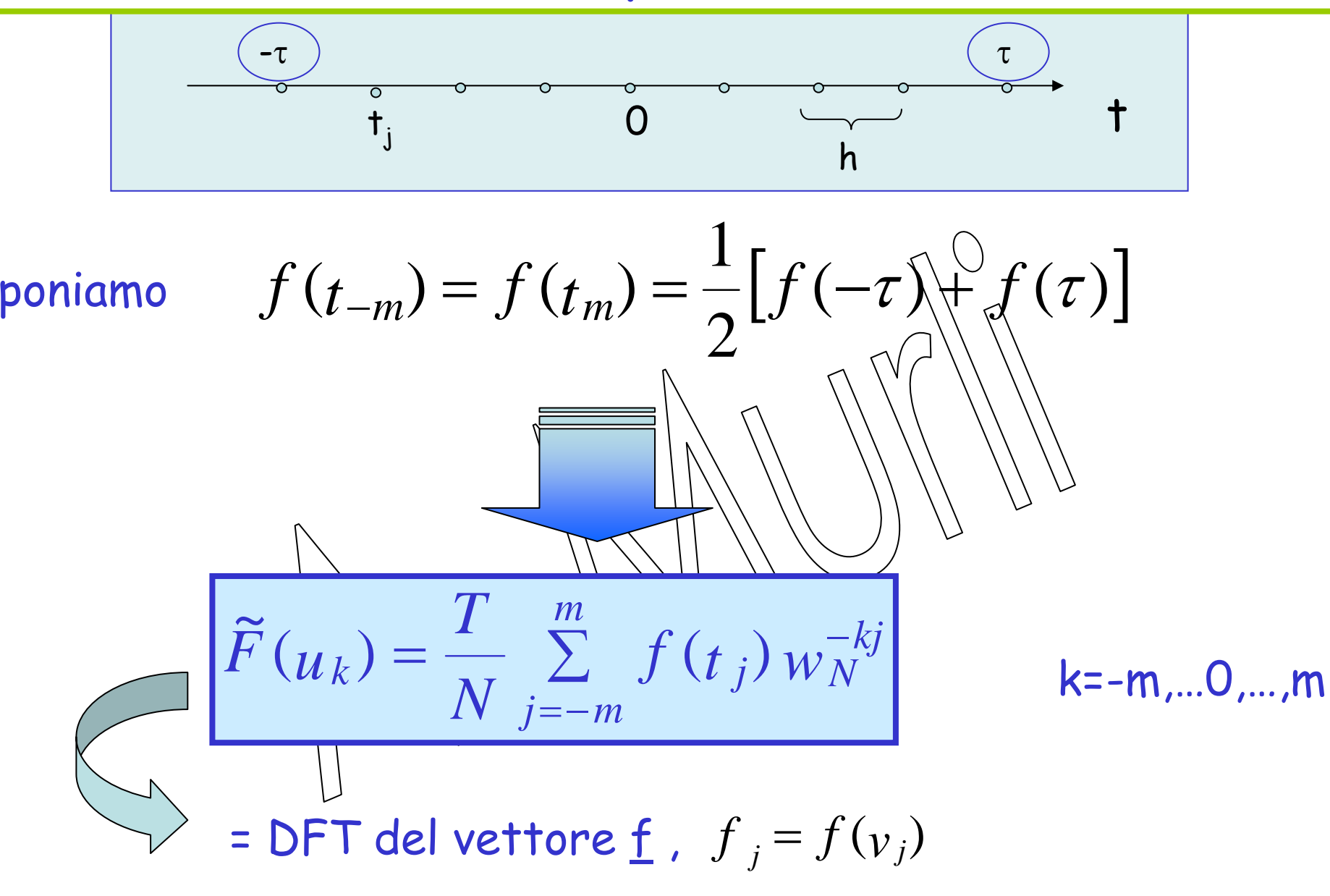

Calcolo Scientifico 51

# Qual è l'errore che si commette approssimando la trasformata di Fourier con la DFT ?

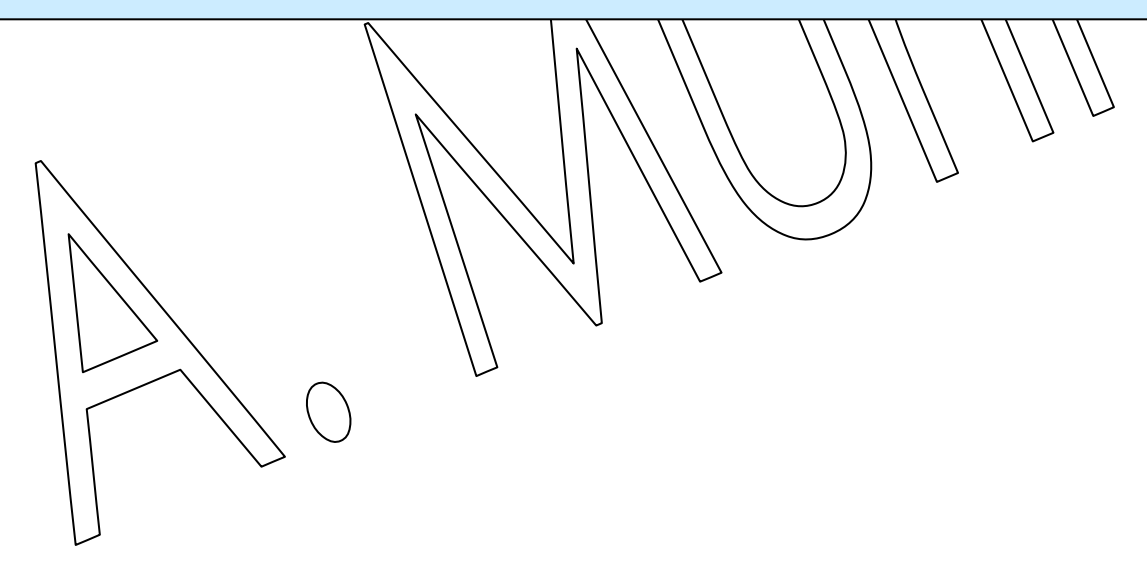

# **Cosa abbiamo fatto ?**

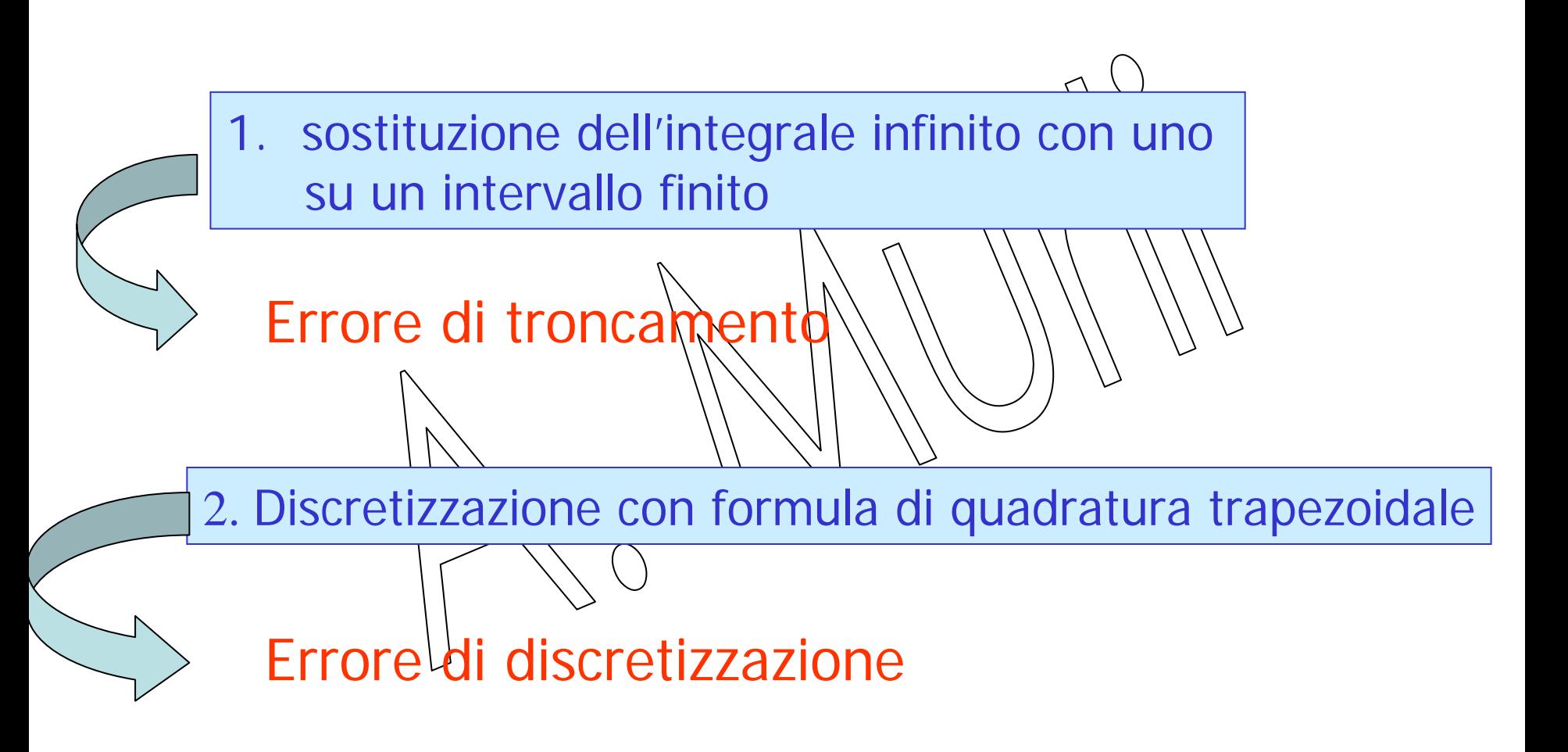

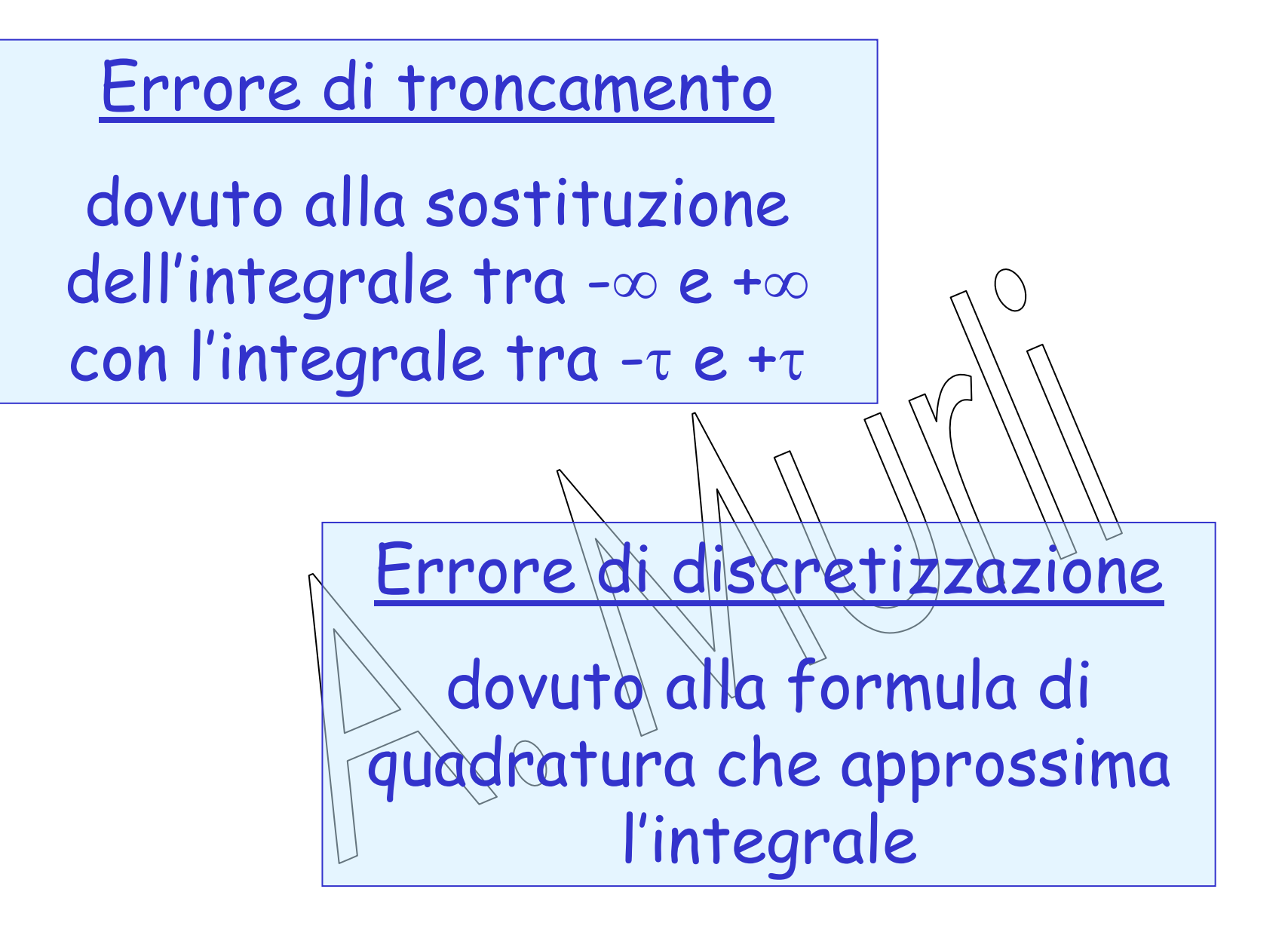

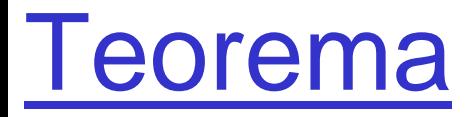

$$
\mathsf{Se}\, \mathsf{F}\, \grave{\mathsf{e}}\, \mathsf{ la}\, \mathsf{FT}\, \mathsf{di}\, \mathsf{f}(\mathsf{t})\colon \qquad F(u) = F[f(v)]
$$

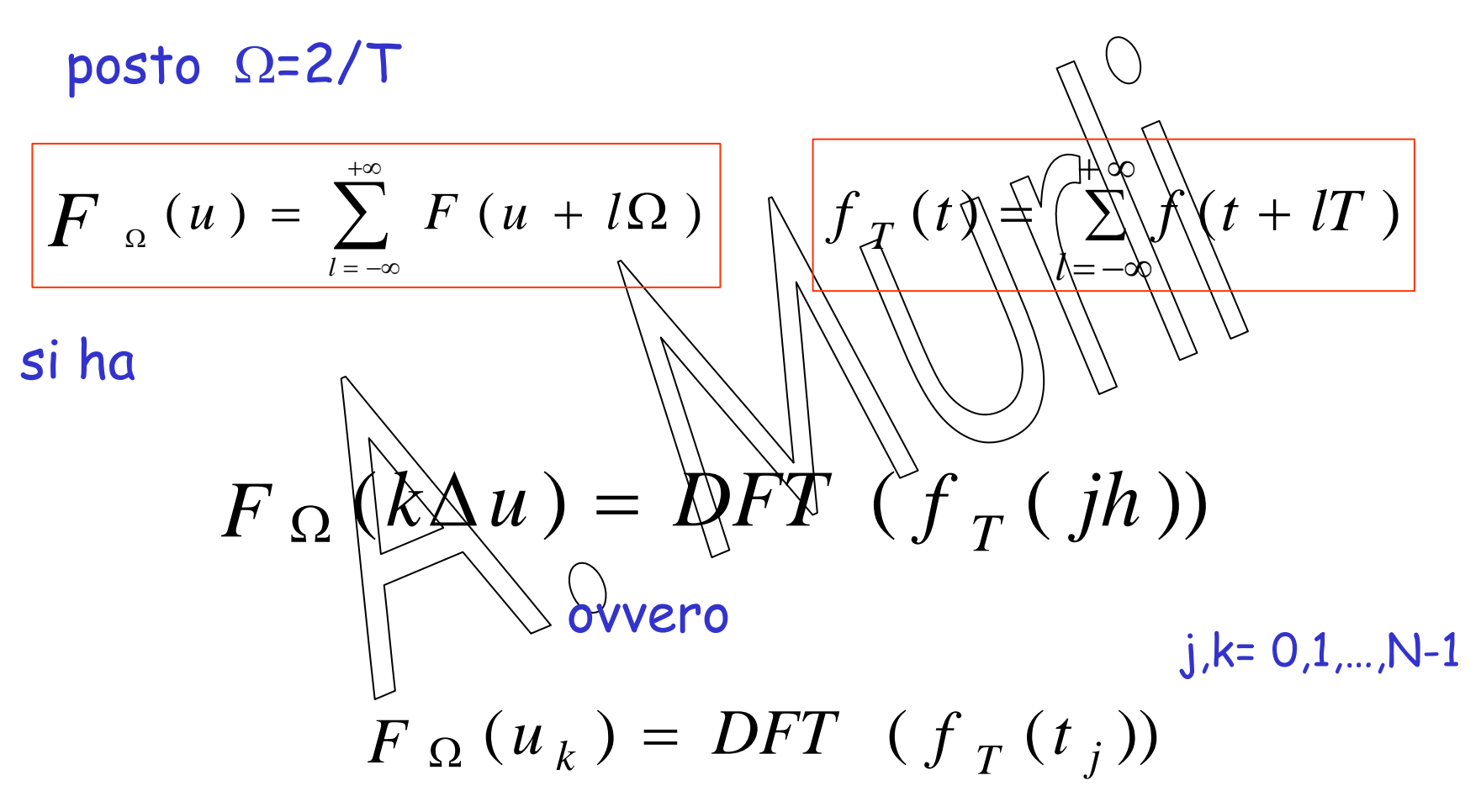

**Calcolo Scientifico** 

#### è la ripetizione periodica di periodo T della restrizione di f(t) all'intervallo  $\int_{-T}^{T}(t)$ *T* ⎥ ⎦  $\left[-\frac{\dot{T}}{2},\frac{T}{2}\right]$ ⎣  $\left[-\frac{\dot{T}}{2},\frac{T}{2}\right]$  $2\degree$ *TT*

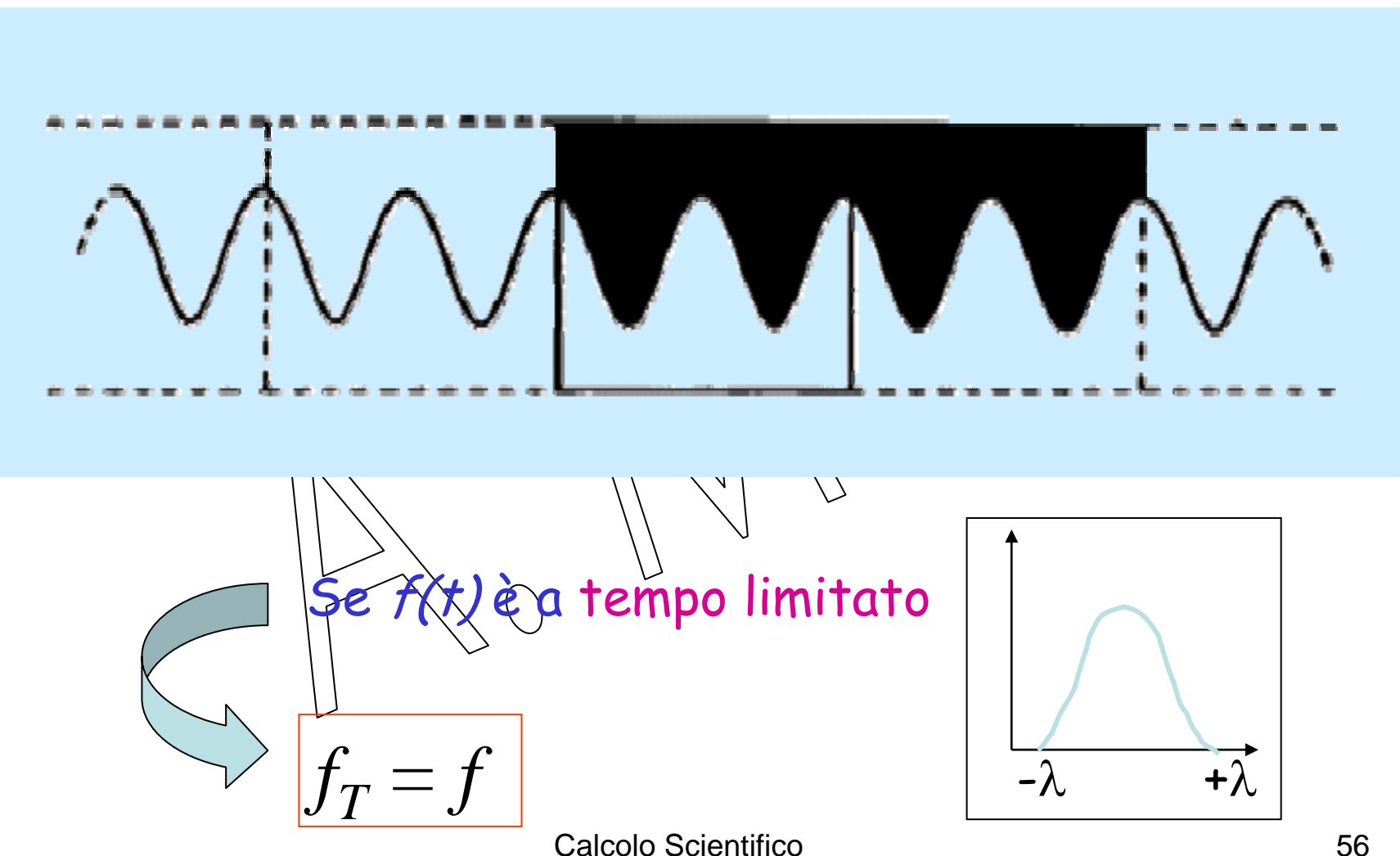

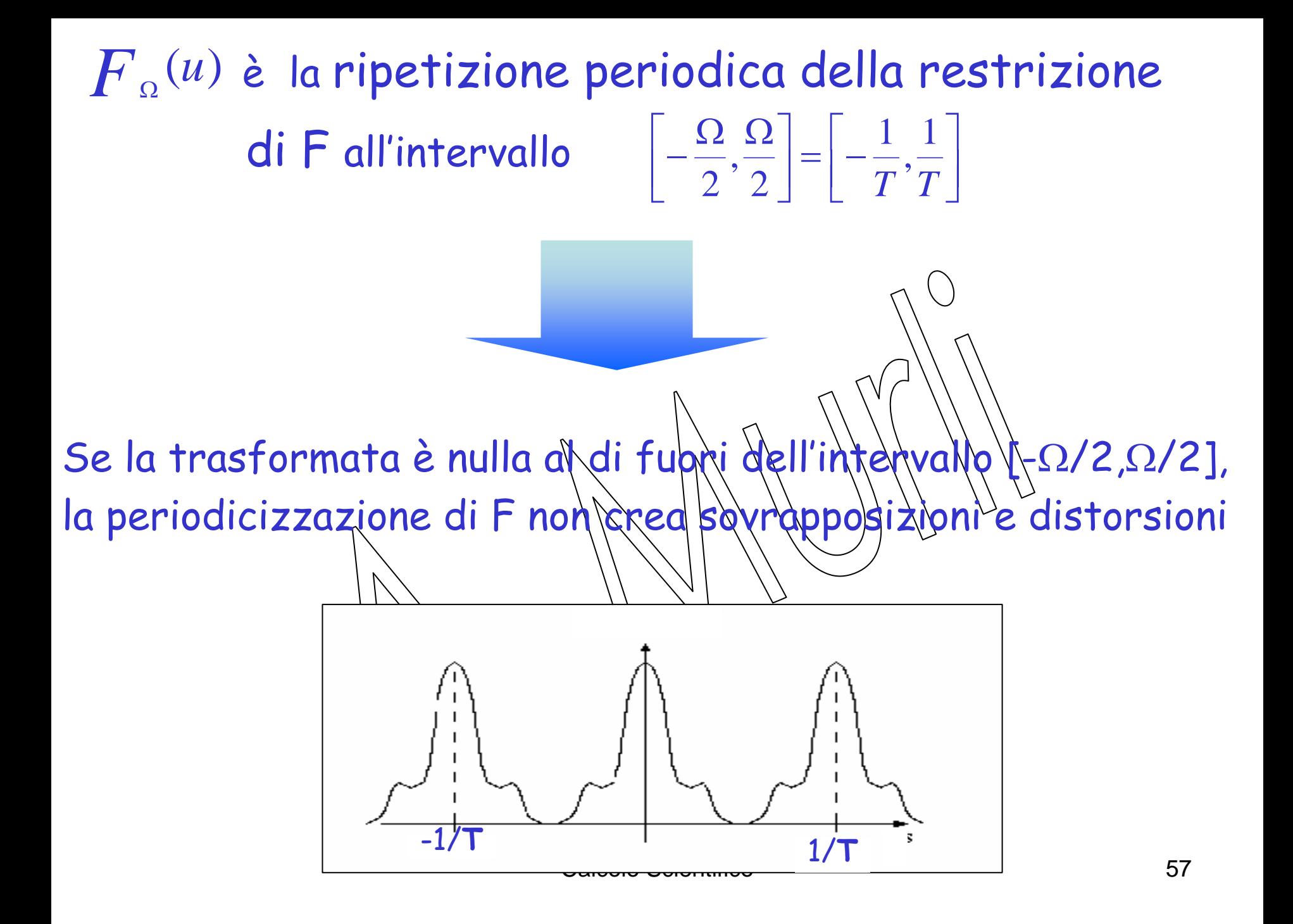

### altrimenti, le frequenze si sommano :"ALIASING" (dal latino "alias" = "copia").

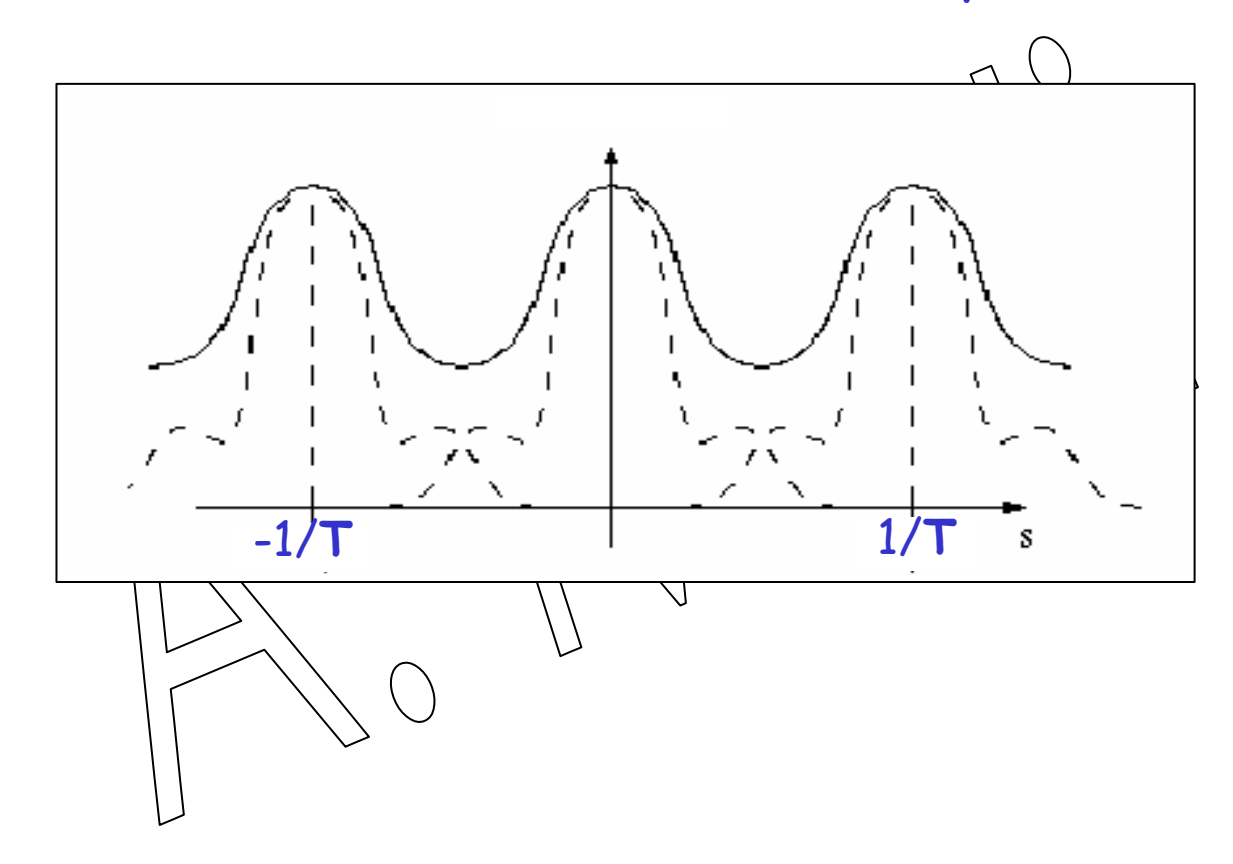

Se T  $\rightarrow$  0 (è sufficientemente piccolo), 1/T sarà grande abbastanza, tale che [-1/T, 1/T]  $\supseteq$  [-Ω/2, Ω/2]

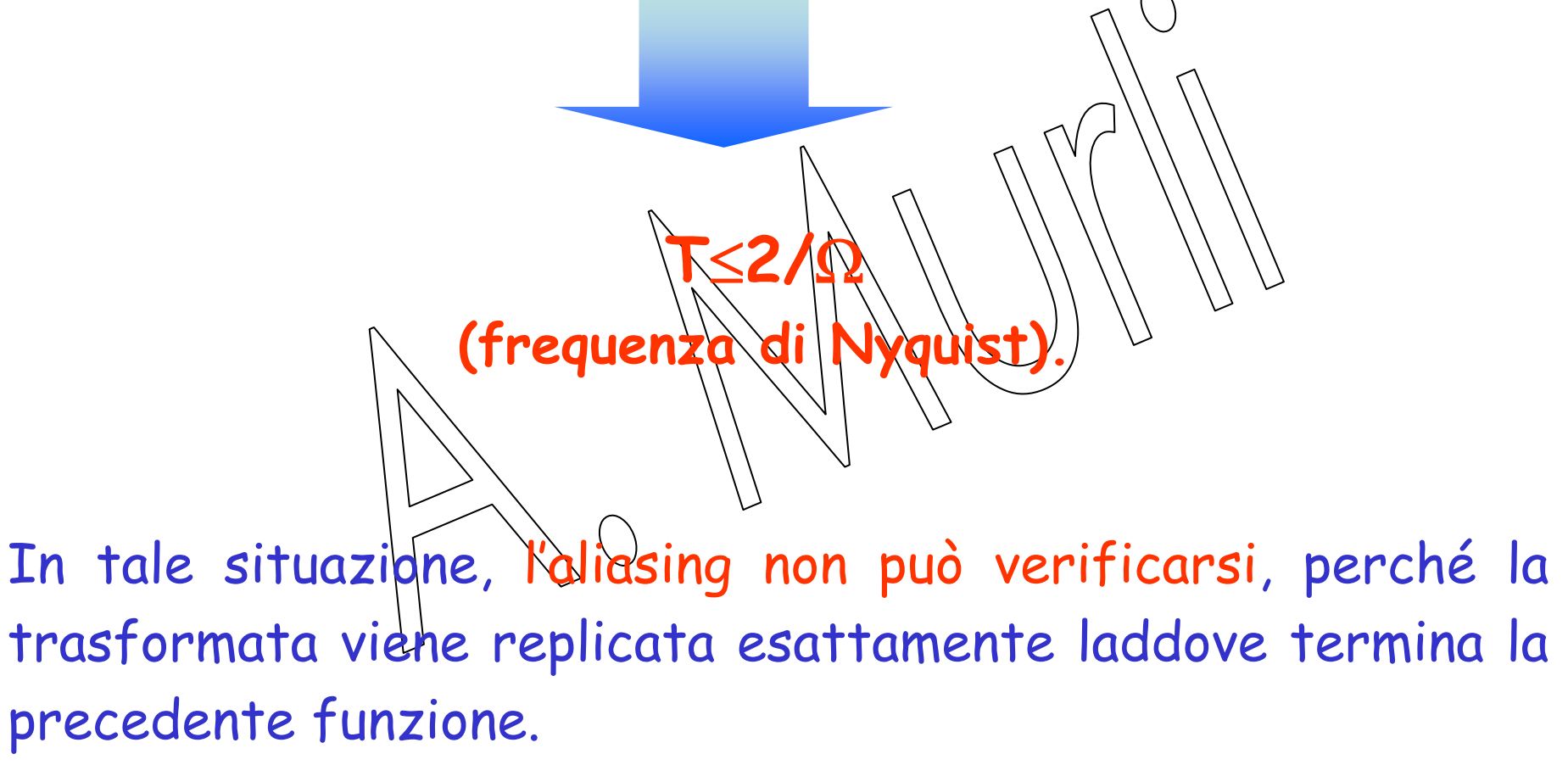

In particolare …

Se f è una funzione tale che

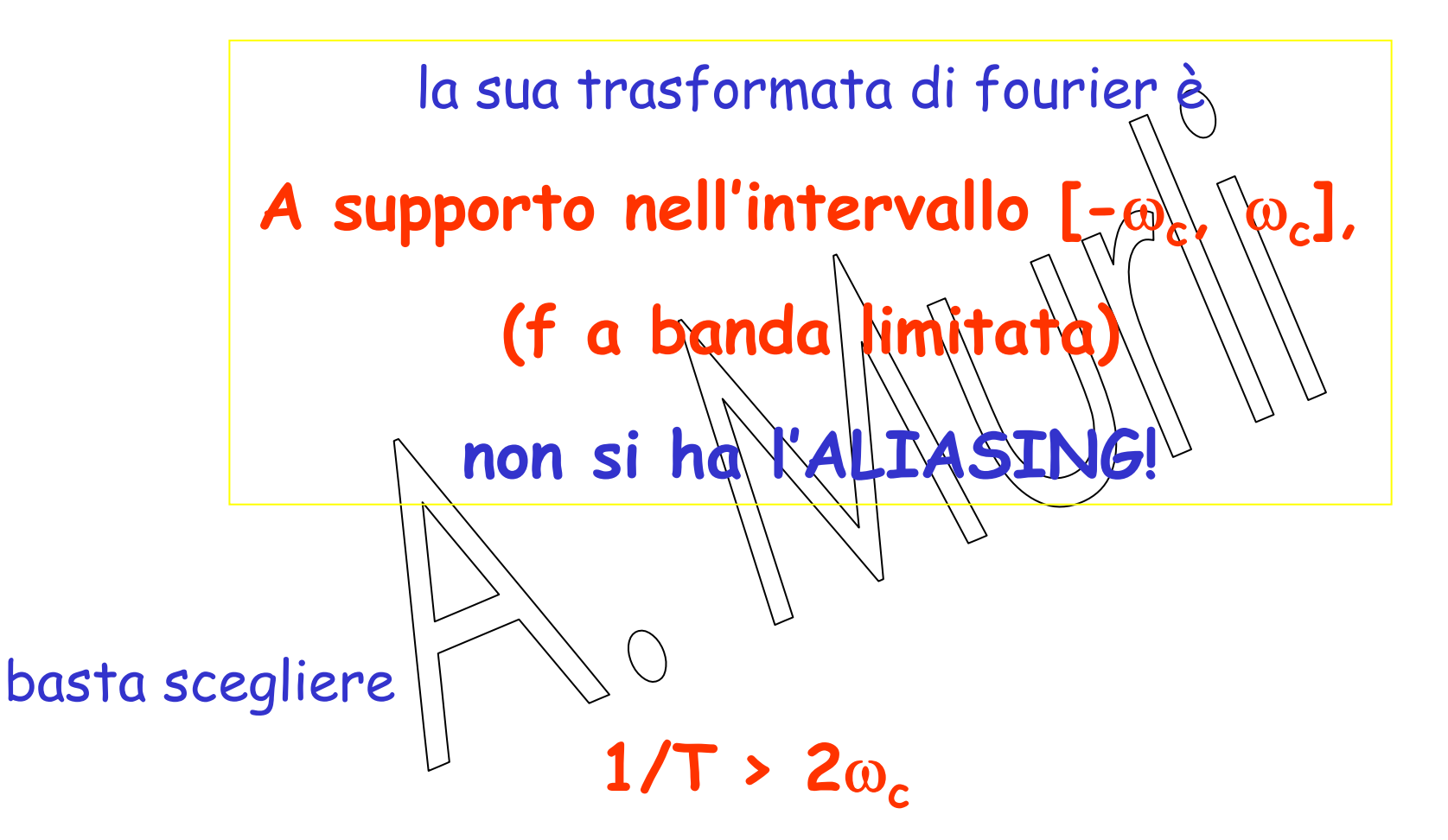

### Esempi di aliasing:

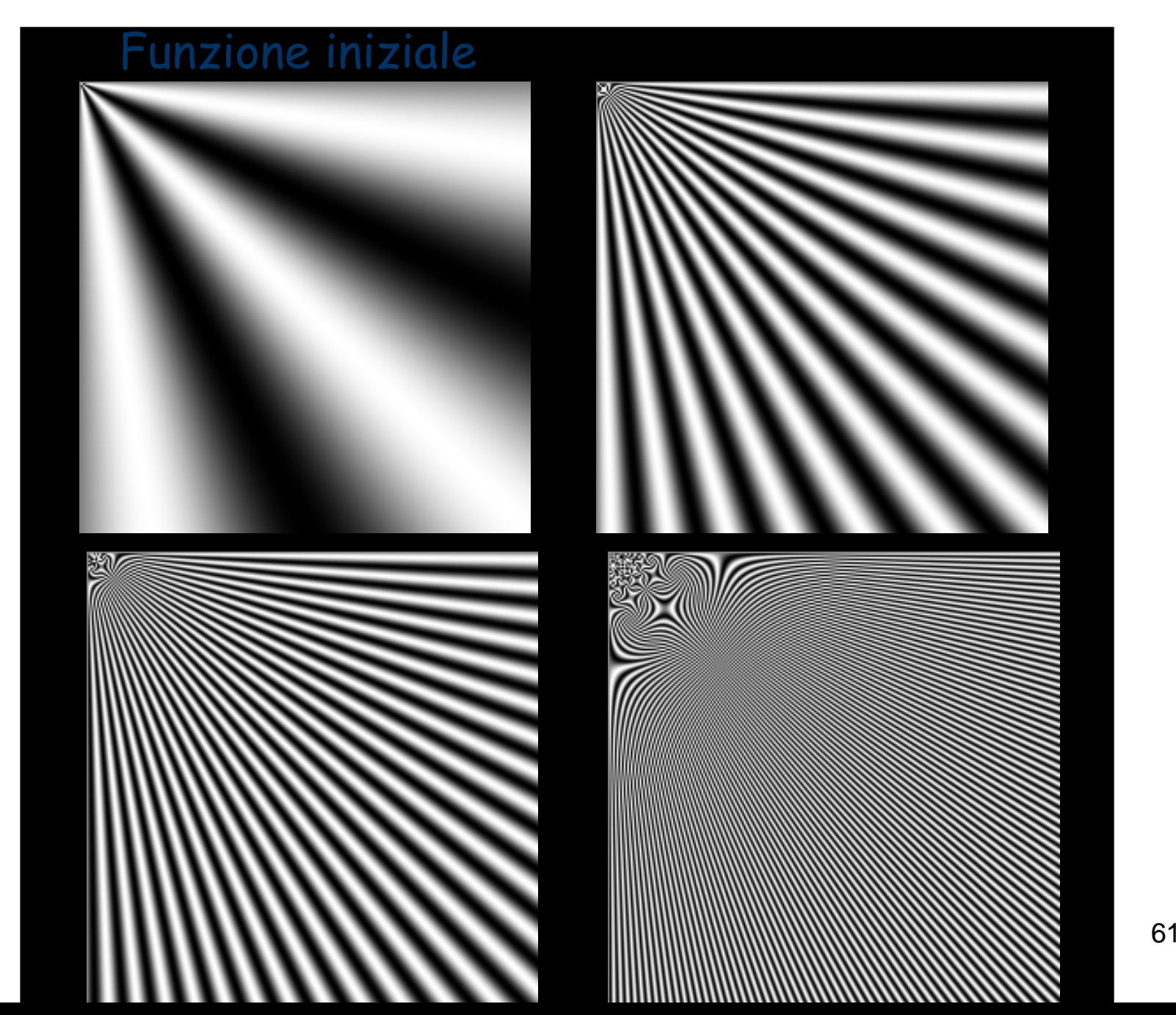